# **ANEXOS**

# **Anexo 1: Análisis de tráfico vehicular**

*Determinación de horas con mayor congestión vehicular* 

# *Objetivo:*

Analizar el tráfico vehicular usual usando la herramienta Google Maps, durante el día viernes a diferentes horas del día tomando información con intervalos de 1 hora entre las 06:00 y las 22:00.

*Recopilación de información:* 

Tráfico usual: viernes 06:00

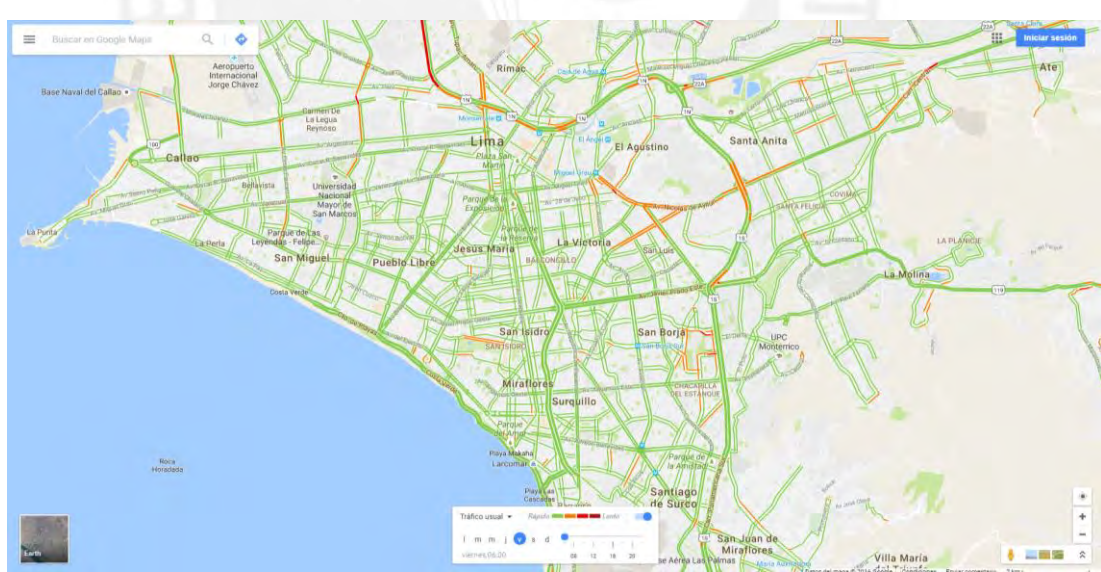

# Tráfico usual: viernes 07:00

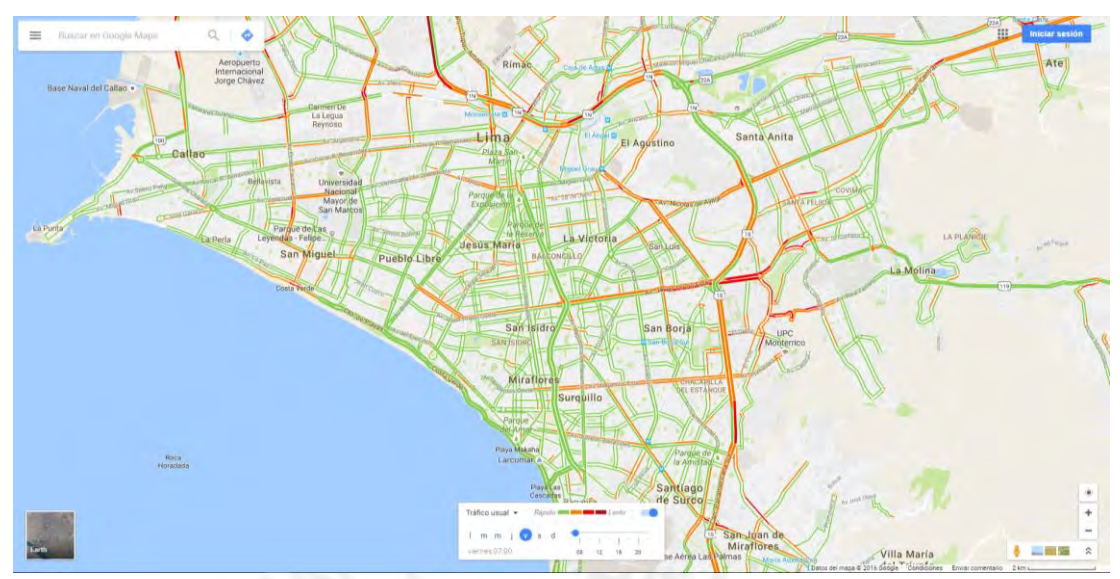

Tráfico usual: viernes 08:00

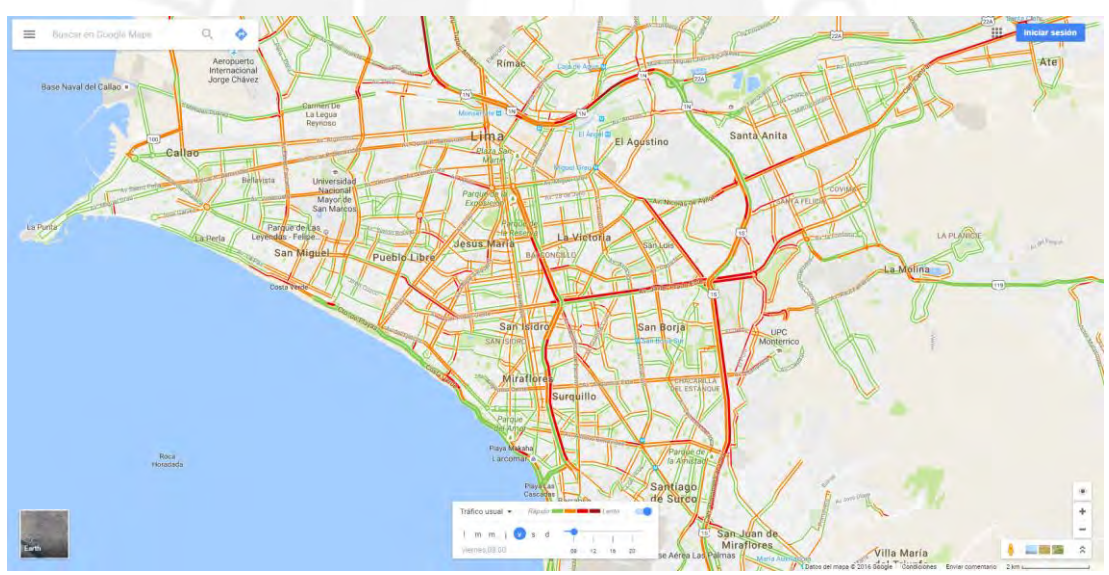

# Tráfico usual: viernes 09:00

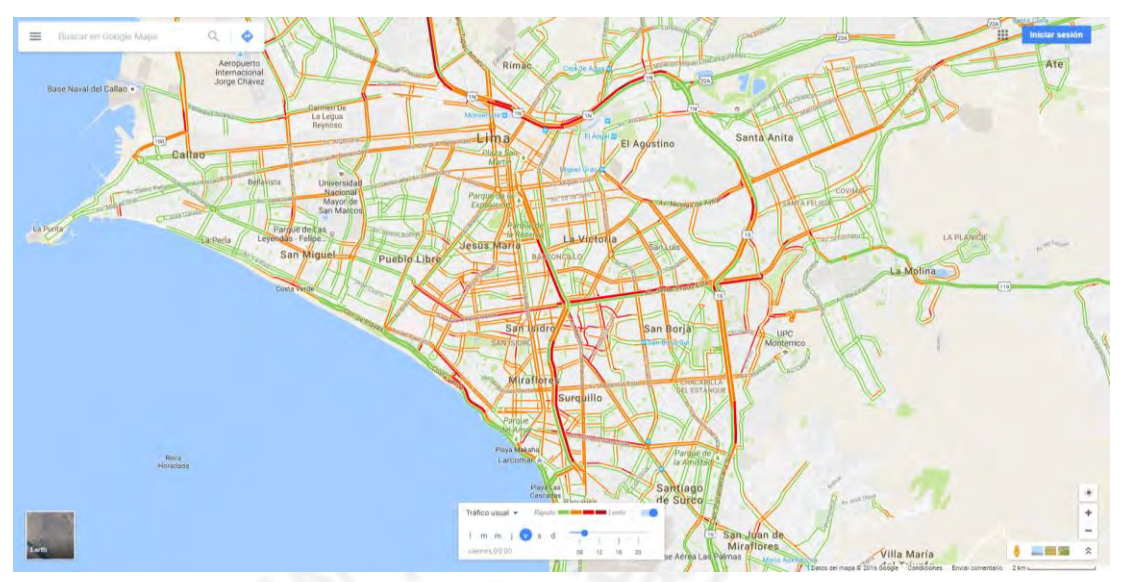

# Tráfico usual: viernes 10:00

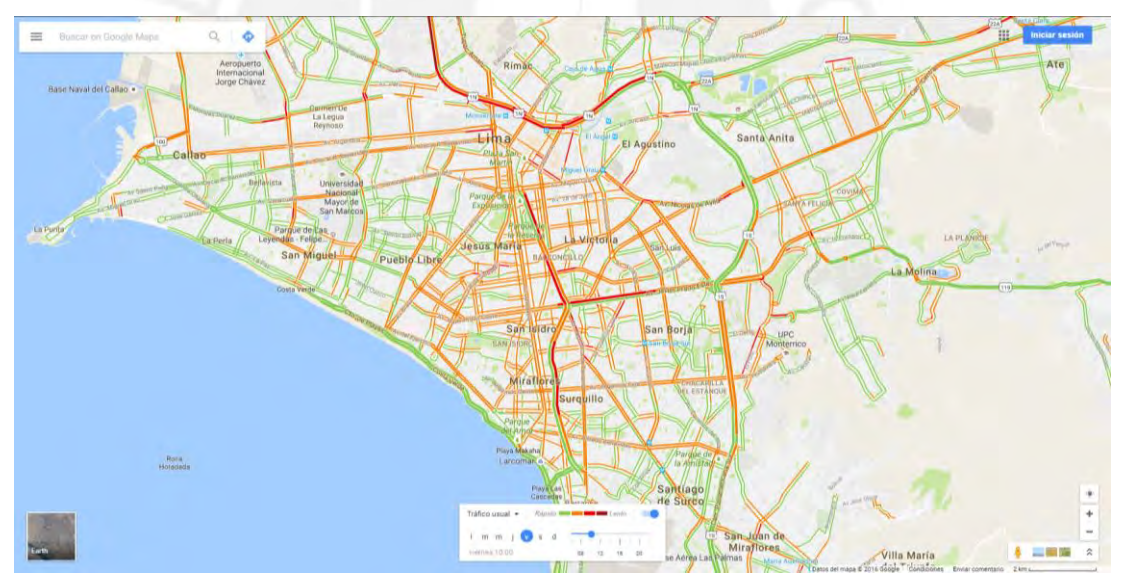

# Tráfico usual: viernes 11:00

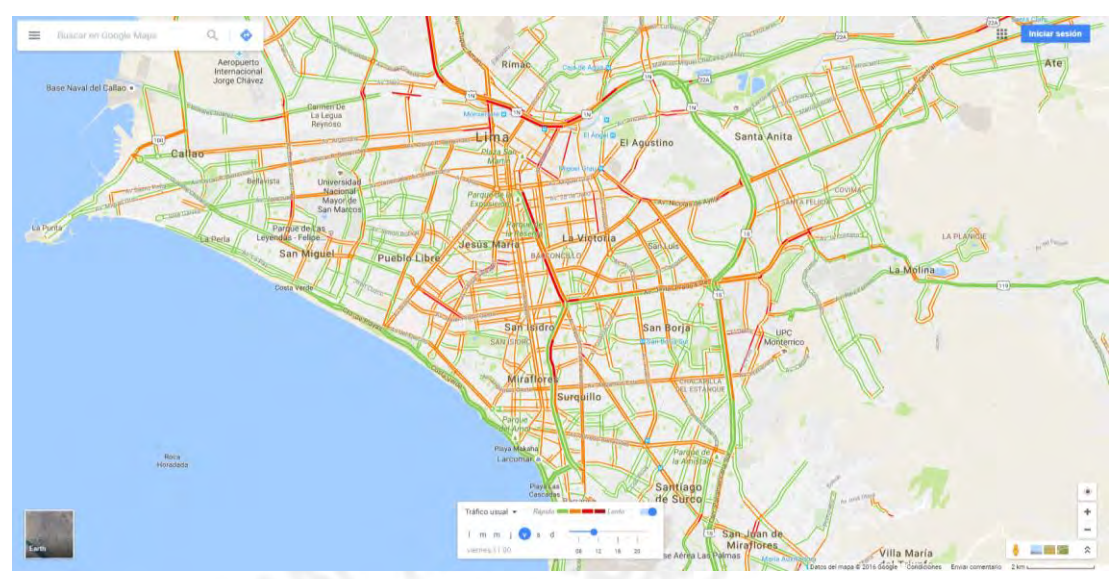

# Tráfico usual: viernes 12:00

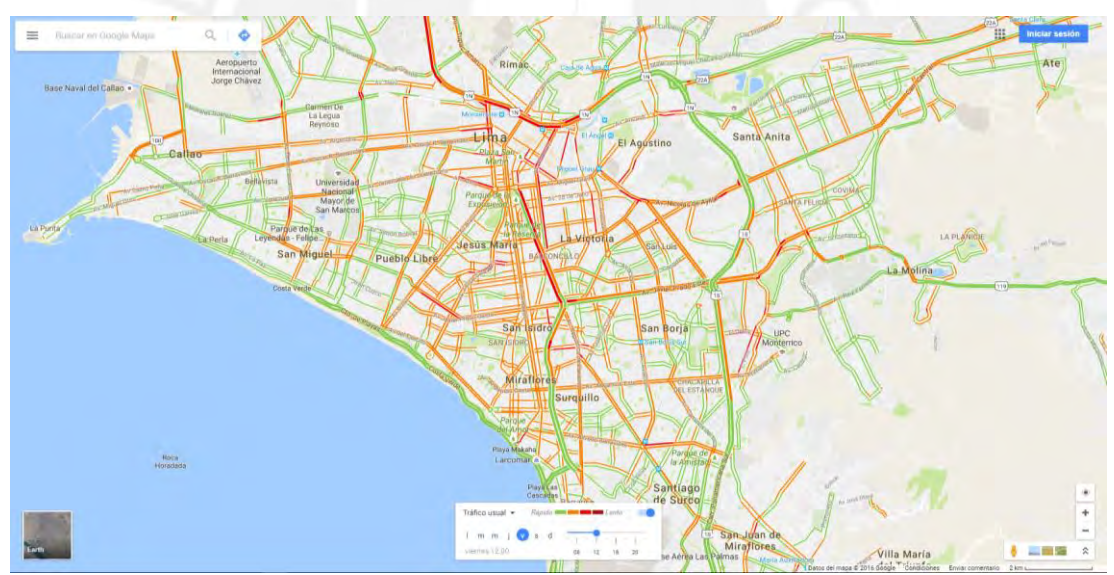

# Tráfico usual: viernes 13:00

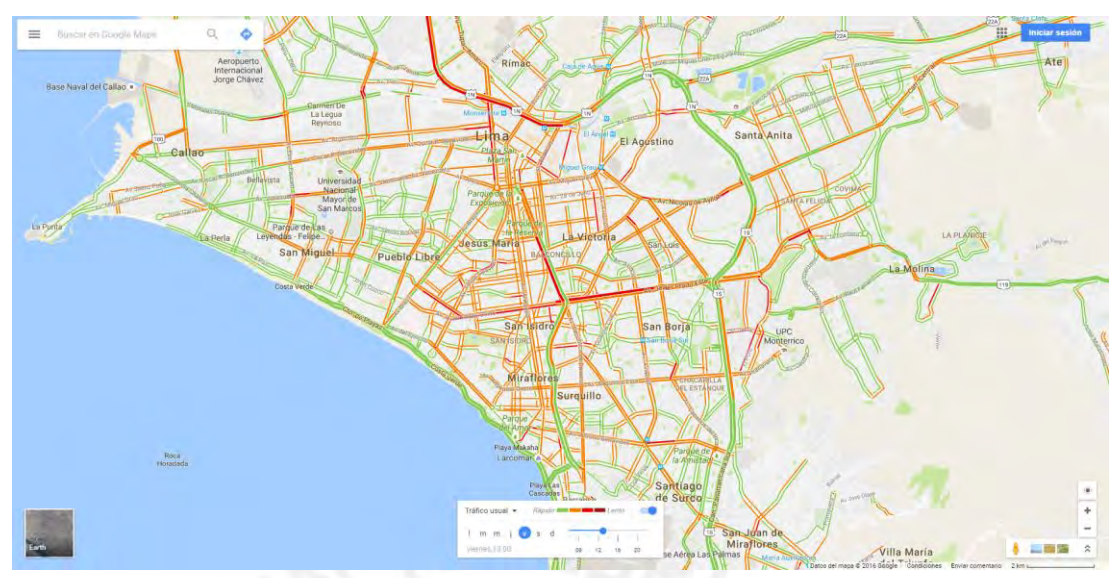

Tráfico usual: viernes 14:00

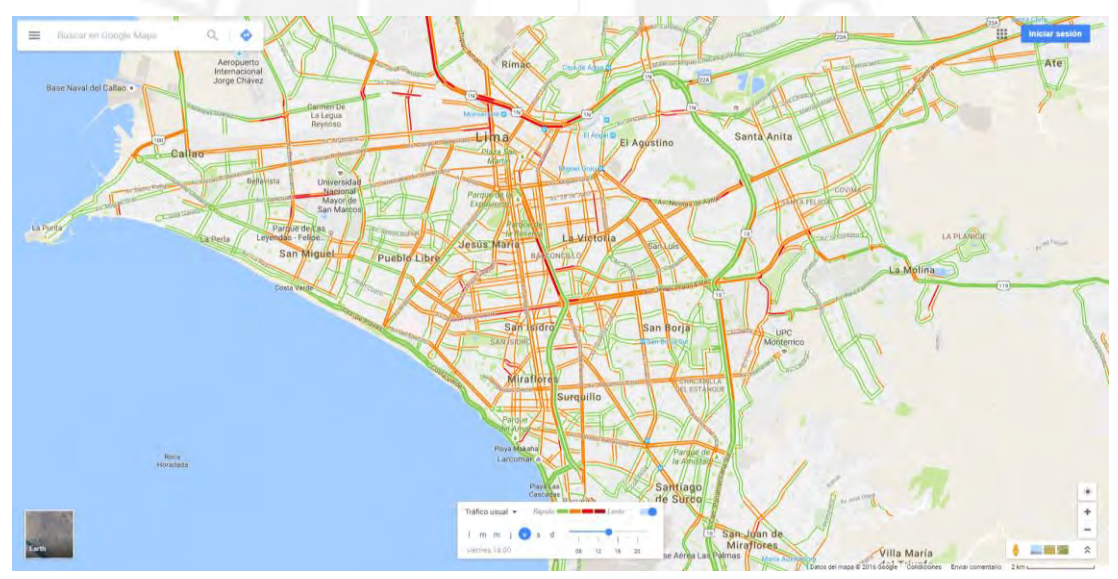

# Tráfico usual: viernes 15:00

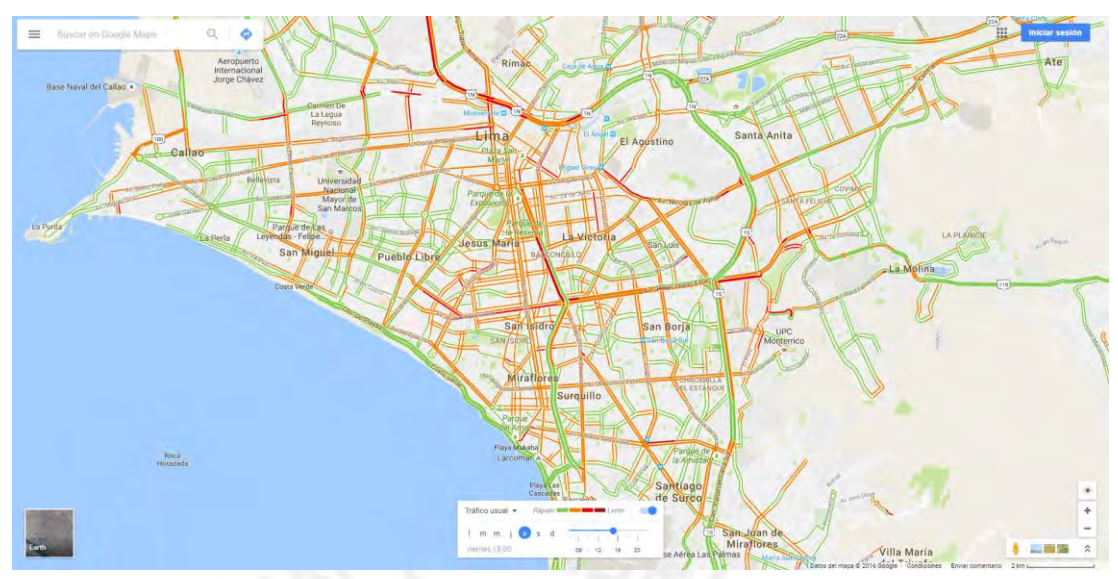

Tráfico usual: viernes 16:00

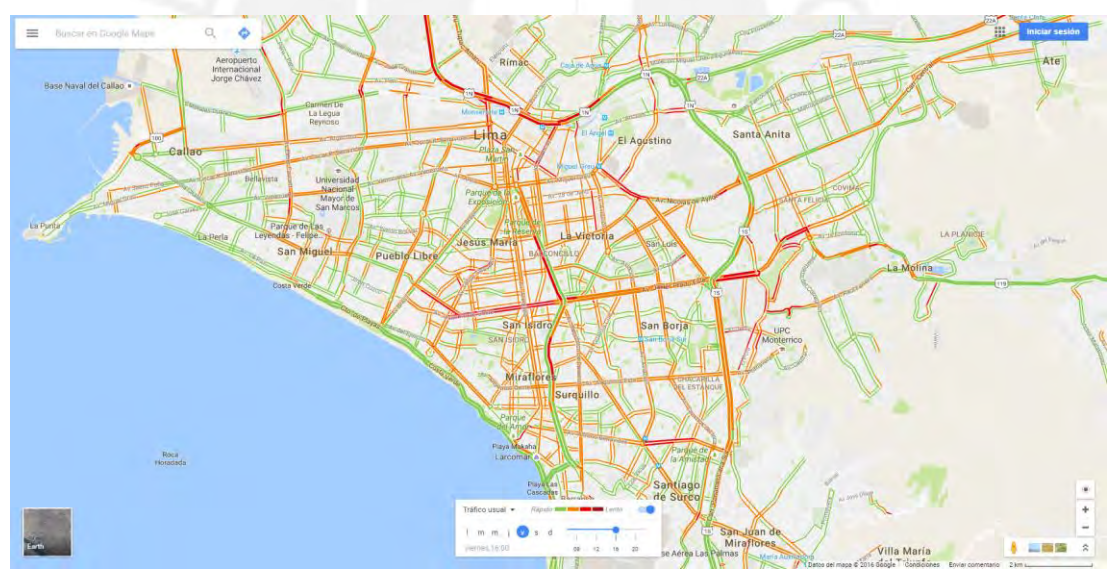

# Tráfico usual: viernes 17:00

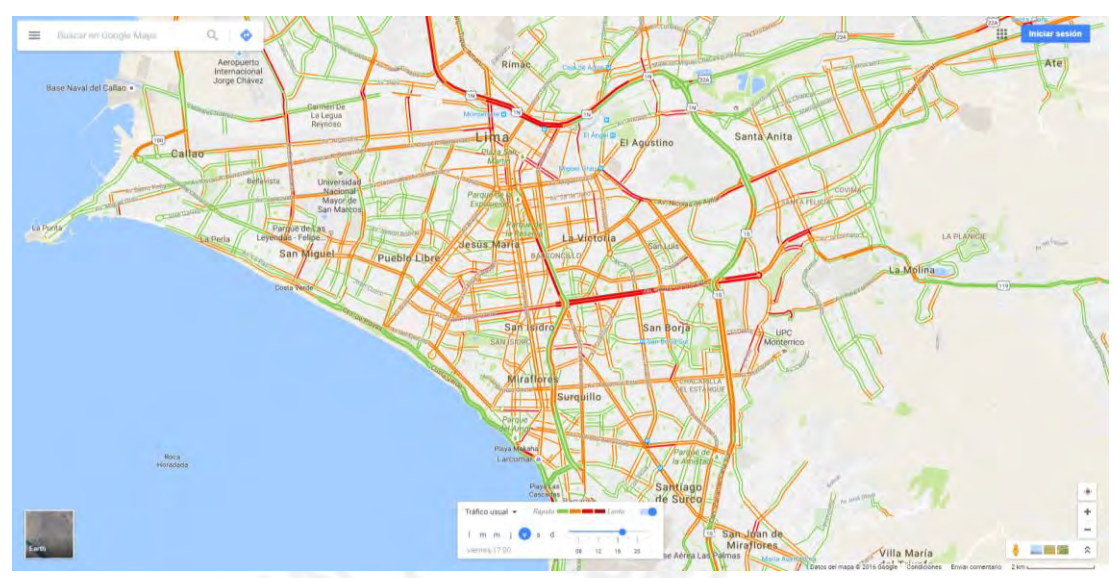

Tráfico usual: viernes 18:00

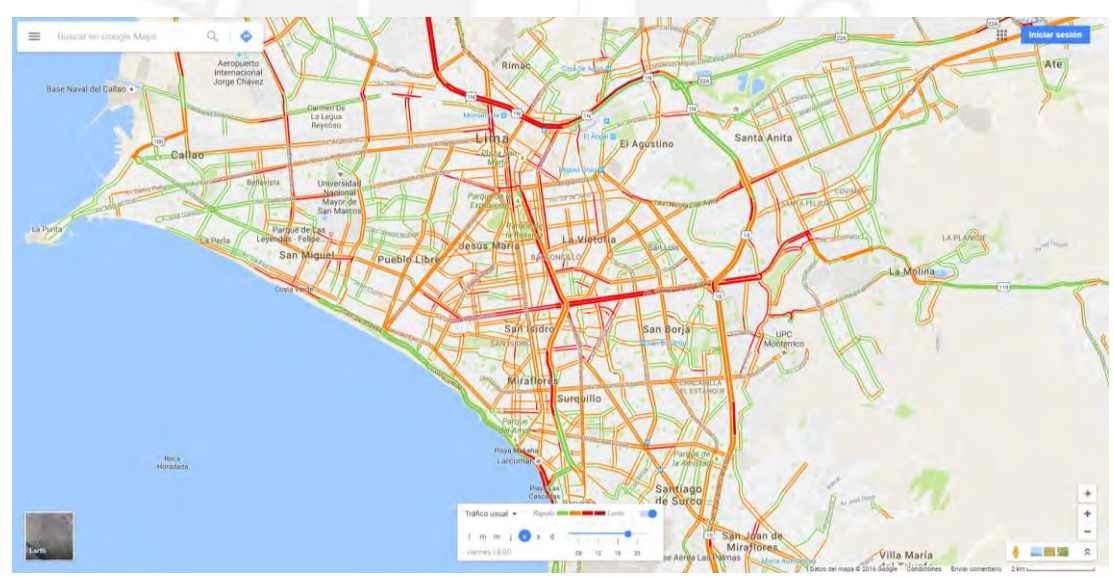

# Tráfico usual: viernes 19:00

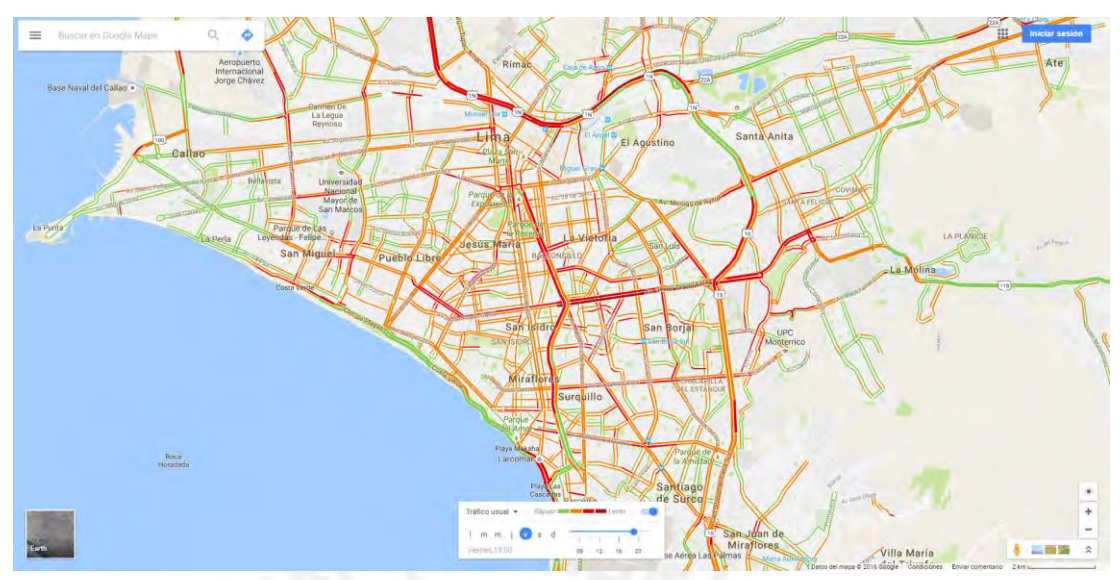

Tráfico usual: viernes 20:00

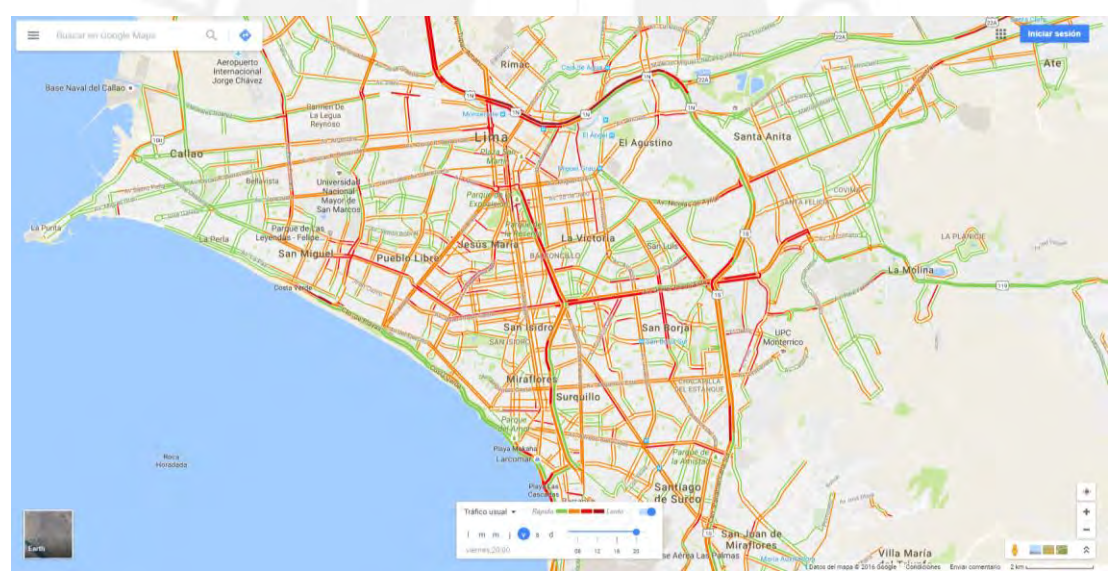

# Tráfico usual: viernes 21:00

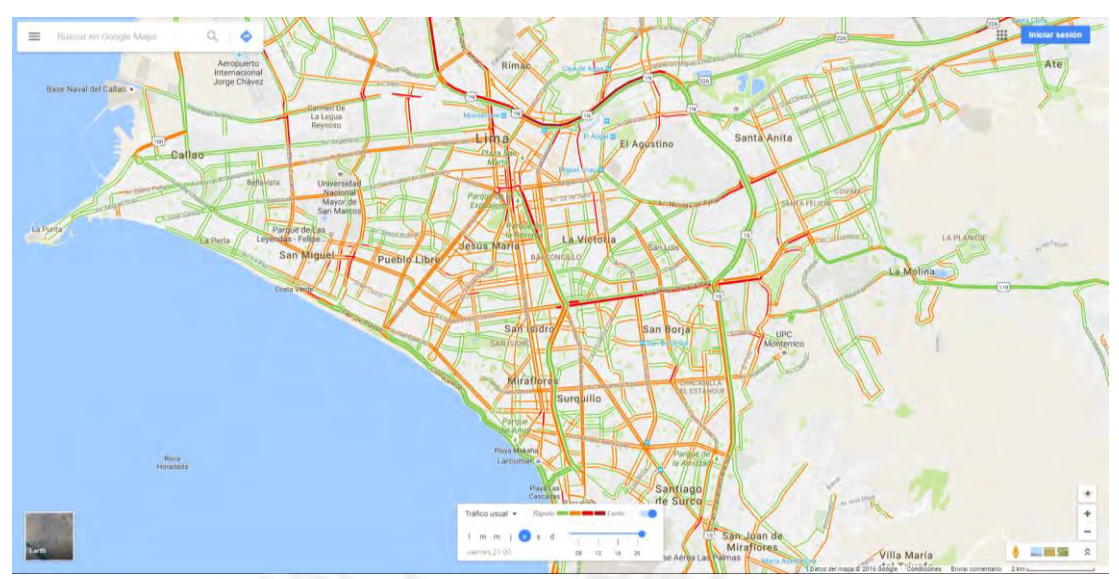

Tráfico usual: viernes 22:00

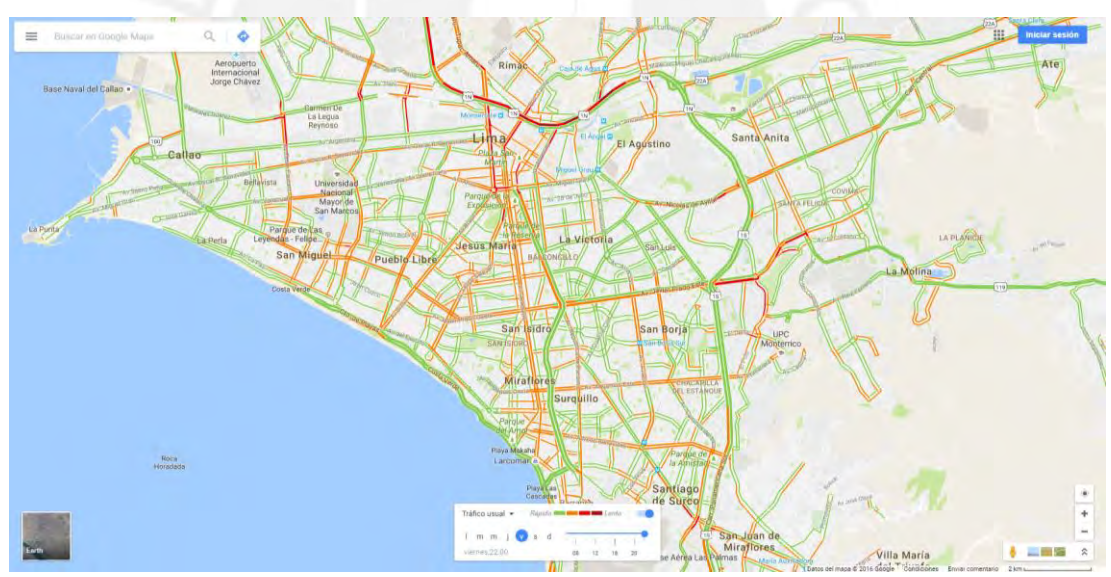

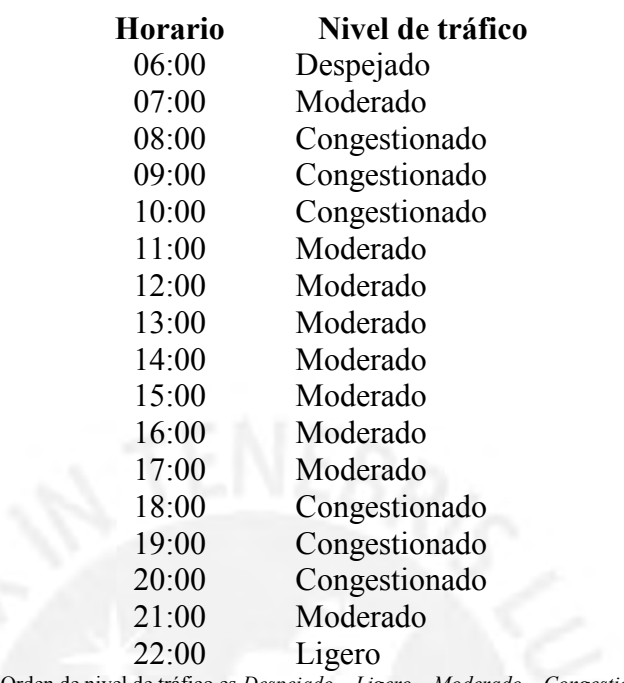

**Nota**: Orden de nivel de tráfico es *Despejado – Ligero – Moderado – Congestionado*.

# *Conclusiones:*

- Existen dos periodos de gran congestión vehicular. Por las mañanas se puede apreciar un mayor nivel de congestión vehicular entre las 8:00 y las 10:00, mientras que por las tardes entre las 18:00 y las 20:00.
- Durante gran parte del día (entre las 11:00 y las 17:00) se pude apreciar un nivel de tráfico moderado.
- Antes y después de las horas con mayor congestión vehicular se puede apreciar un nivel de tráfico moderado.

# **Anexo 2: Análisis de tráfico vehicular**

### *Determinación de avenidas con mayor congestión vehicular*

#### *Objetivo:*

Analizar el tráfico vehicular usual usando la herramienta Google Maps, durante el día viernes a las 19:00 en 10 diferentes distritos de Lima Metropolitana e identificar las intersecciones de avenidas con mayor congestión vehicular en cada distrito.

# *Recopilación y análisis de información:*

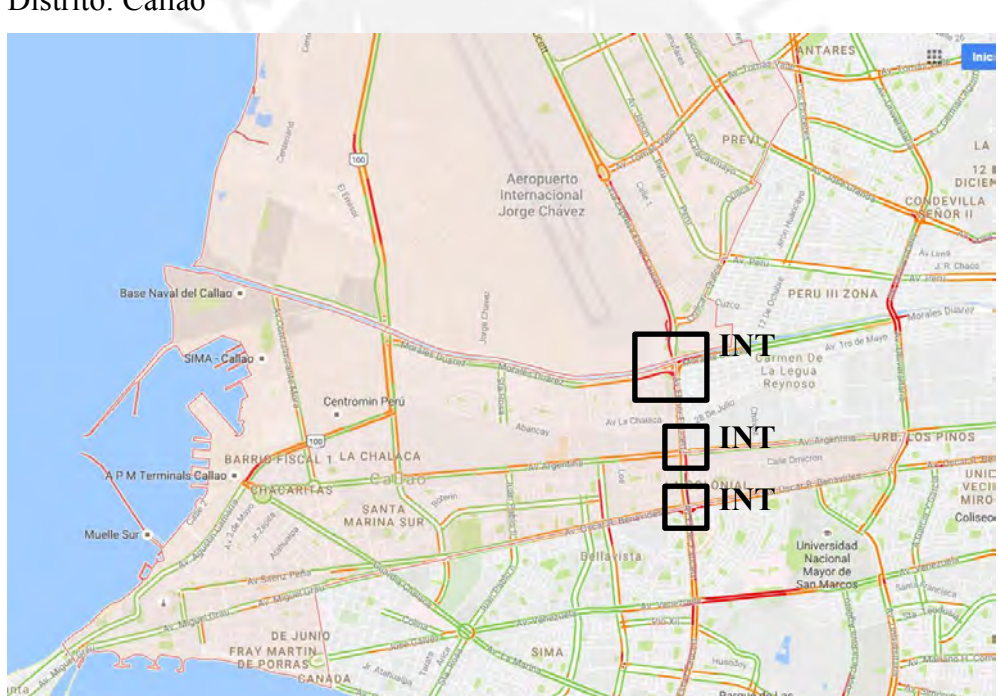

# Distrito: Callao

- Av. Oscar Benavides y Av. Elmer Faucett (INT 1)
- Av. Morales Duarez y Av. Elmer Faucett (INT 2)
- Av. Elmer Faucett y Av. Argentina (INT 3)

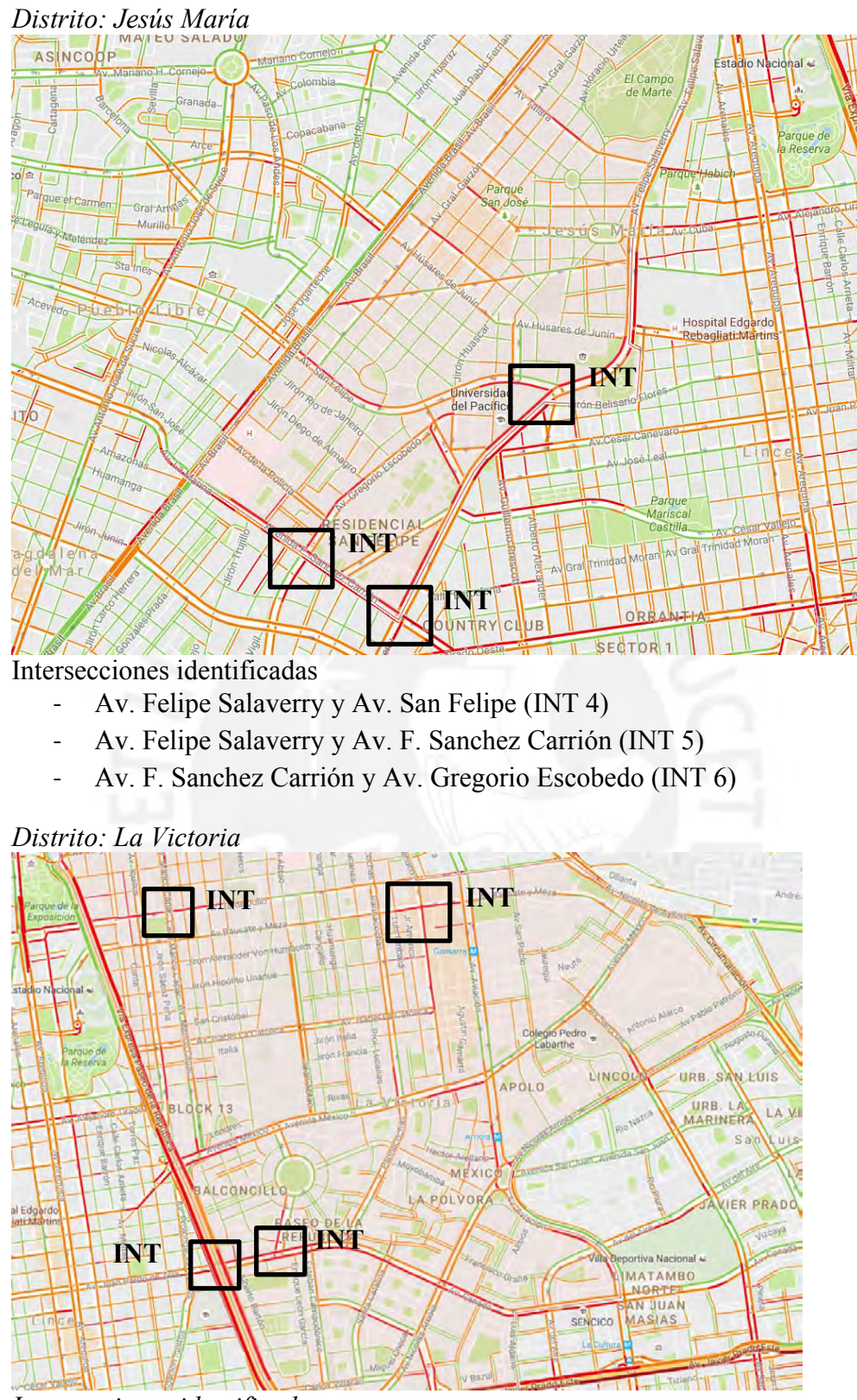

- Av. Miguel Grau y Av. Manco Cápac (INT 7)
- Av. Canadá y Av. Palermo (INT 8)
- Av. Canadá y Av. República de Panamá (INT 9)
- Av. Bausate y Meza y Jr. Huánuco (INT 10)

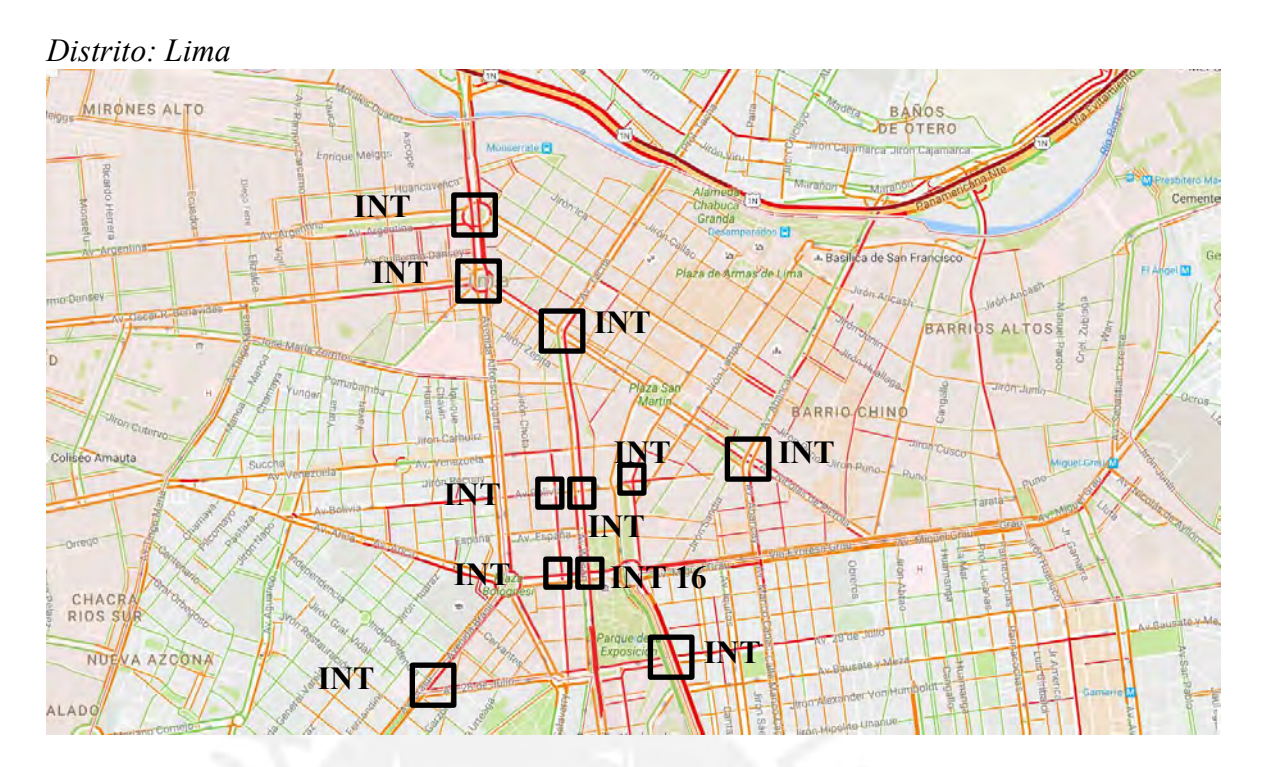

- Av. Argentina y Av. Alfonso Ugarte (INT 11)
- Av. Oscar Benavides y Av. Alfonso Ugarte (INT 12)
- Av. Bolivia y Jr. Washington (INT 13)
- Av. 9 de Diciembre y Jr. Washington (INT 14)
- Av. 28 de Julio y Av. Brasil (INT 15)
- Av. Wilson (Av. Tacna) y Av. 9 de Diciembre (INT 16)
- Av. Wilson y Av. Bolivia (INT 17)
- Av. Wilson y Av. Nicolás de Piérola (INT 18)
- Av. 28 de Julio y Av. Paseo de la República (INT 19)
- Av. Paseo de la República y Av. Franklin D. Roosevelt (INT 20)
- Av. Abancay y Av. Nicolás de Piérola (INT 21)

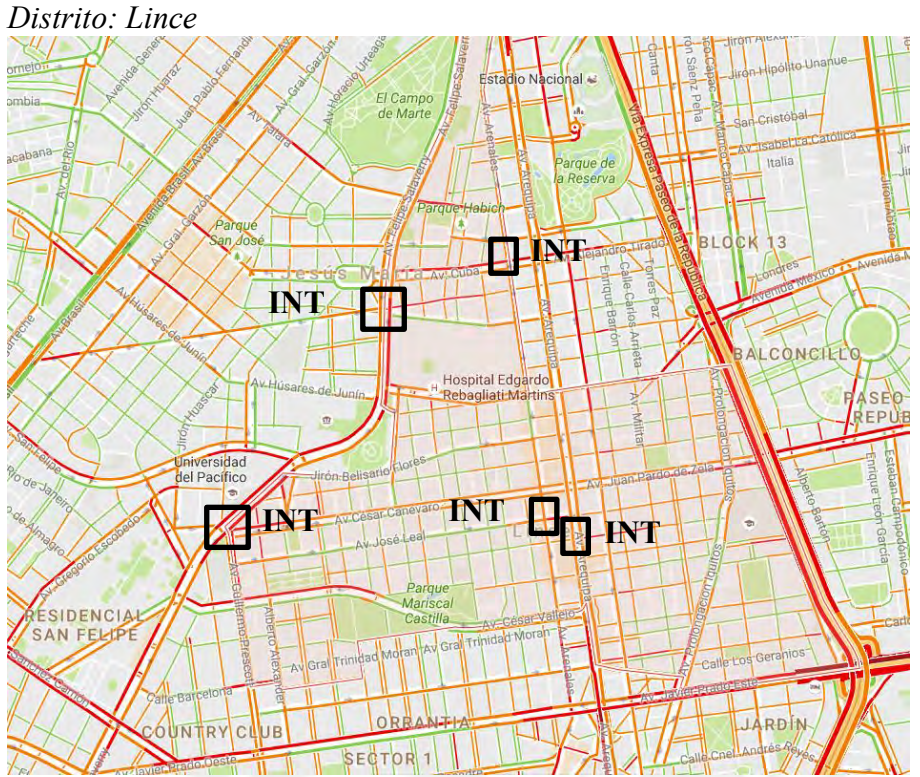

- Av. Felipe Salaverry y Av. Francisco Javier Mariátegui (INT 22)
- Av. Felipe Salaverry y Av. Cesar Canevaro (INT 23)
- Av. Arequipa y Calle Risso (INT 24)
- Av. José Leal y Av. Arenales (INT 25)
- Av. Arenales y Jirón Domingo Cueto (INT 26)

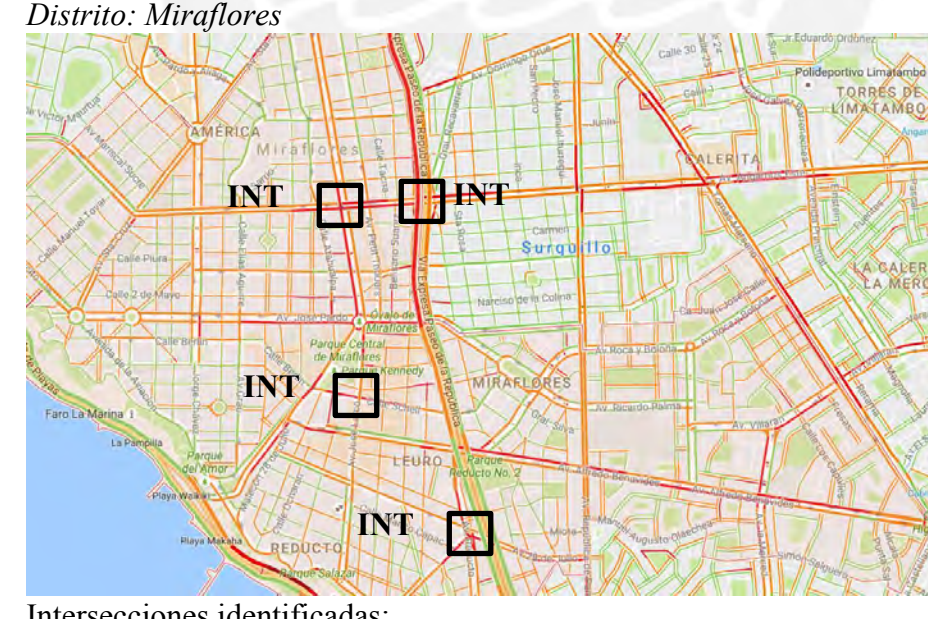

- Av. Reducto y Av. 28 de Julio (INT 27)
- Av. José Larco y Calle Schell (INT 28)
- Av. Arequipa y Av. Angamos Este (INT 29)
- Av. Angamos Este y Av. Paseo de la República (INT 30)

# *Distrito: Pueblo Libre*

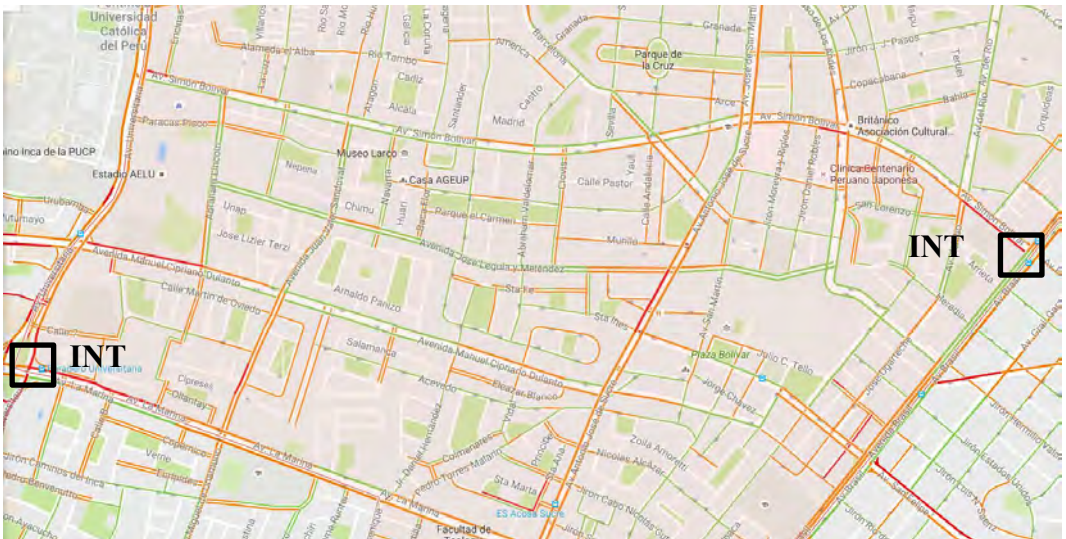

Intersecciones identificadas

- Av. La Marina y Av. Universitaria (INT 31)
- Av. Simón Bolívar y Av. Brasil (INT 32)

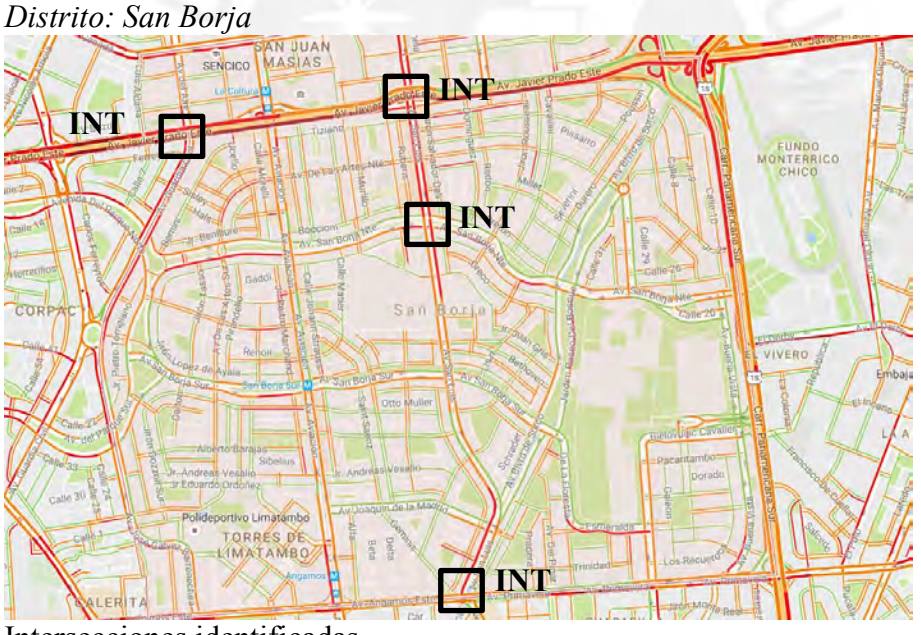

- Av. Guardia Civil y Av. Javier Prado Este (INT 33)
- Av. San Luis y Av. Javier Prado Este (INT 34)
- Av. San Luis y Av. San Borja Norte (INT 35)
- Av. San Luis y Av. Primavera (INT 36)

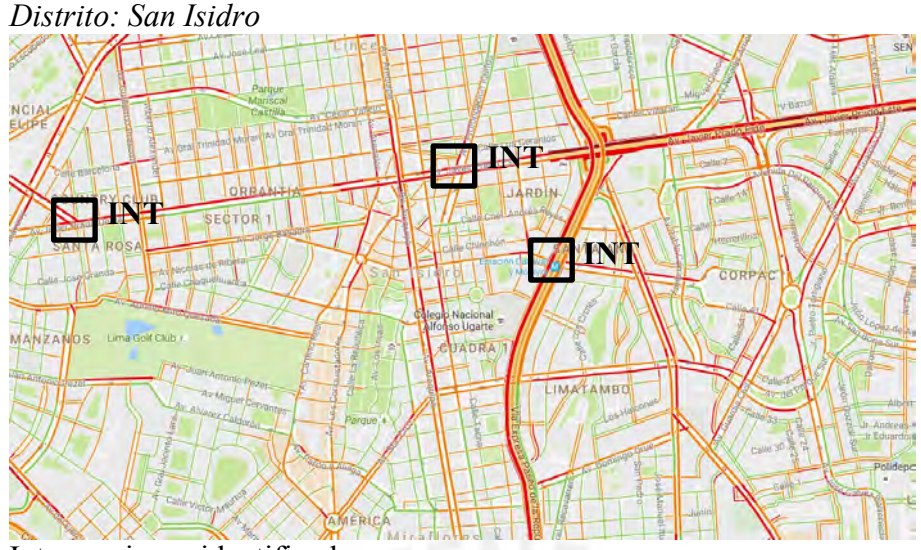

- Av. Javier Prado Oeste y Av. F. Sánchez Carrión (INT 37)
- Av. Javier Prado Este y Av. Prolongación Iquitos (INT 38)
- Av. Canaval y Moreyra y Av. Paseo de la República (INT39)

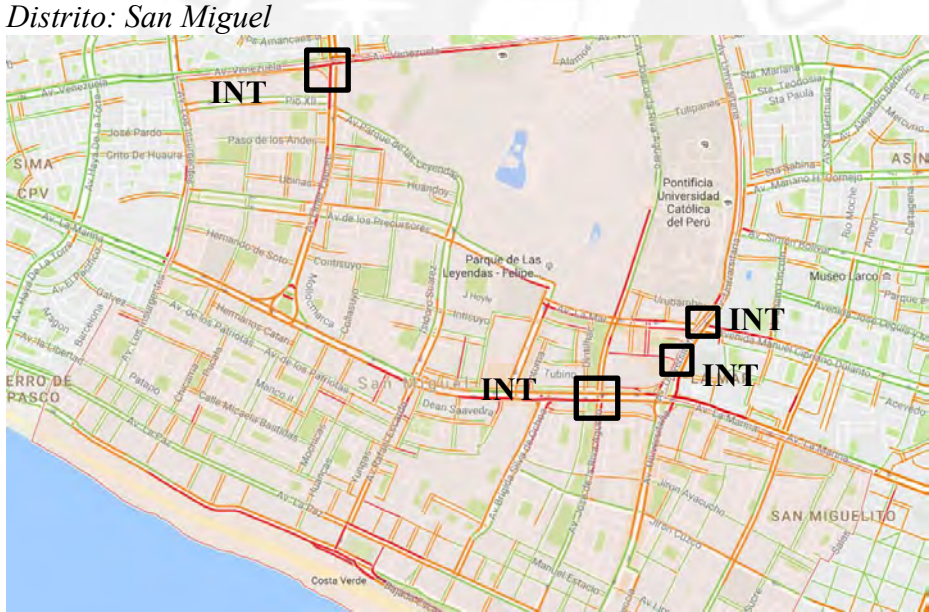

- Av. Elmer Faucett y Av. Venezuela (INT 40)
- Av. La Marina y Av. José de la Riva Agüero (INT 41)
- Av. Universitaria y Calle Mantaro (INT 42)
- Av. Universitaria y Av. La Mar (INT 43)

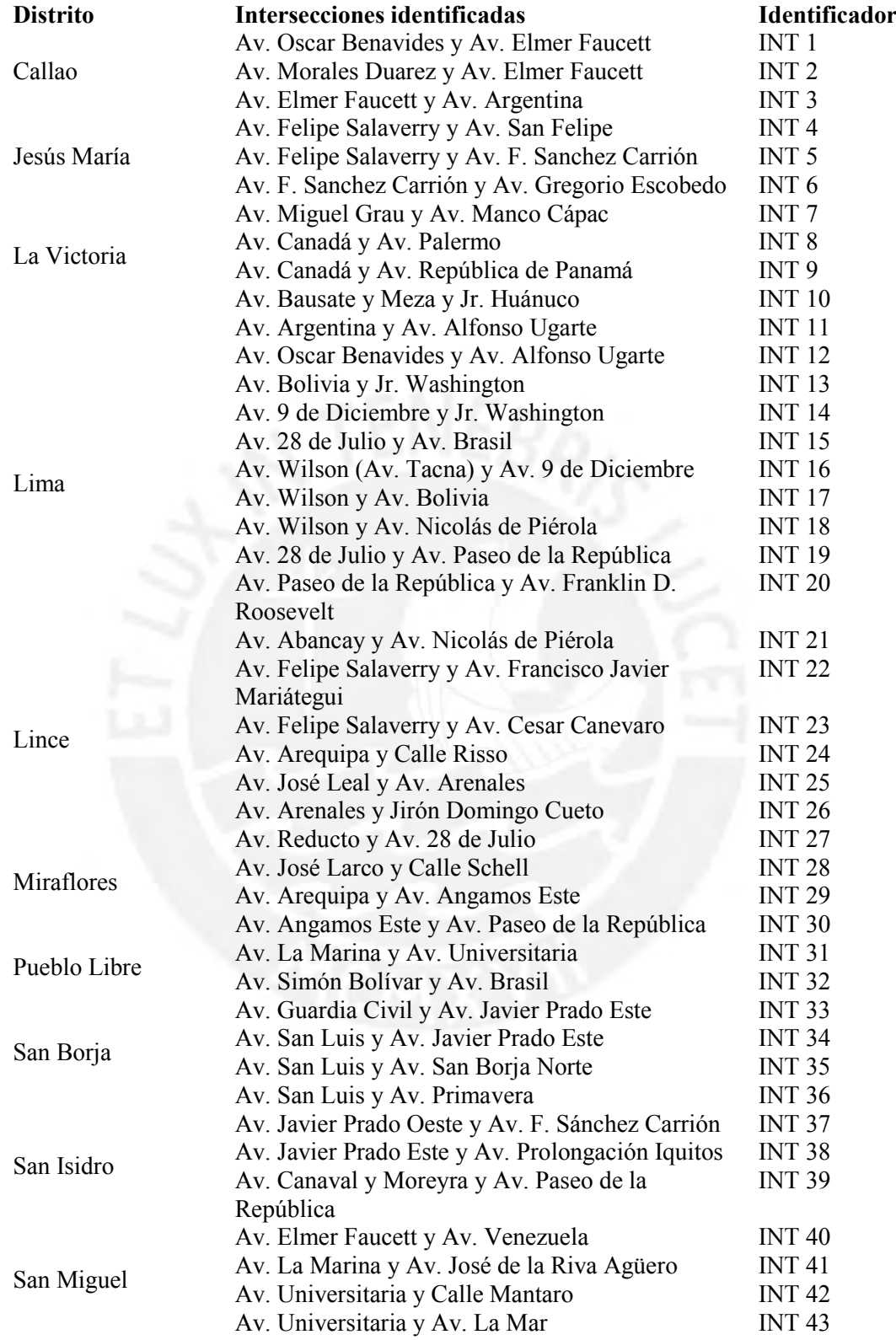

# *Conclusiones:*

- Se lograron identificar en total 43 intersecciones de avenidas con alto nivel de tráfico en los 10 distritos analizados que cumplen con las características descritas para el diseño del sistema.
- El distrito con mayor número de intersecciones con congestión vehicular fue el de Lima.
- El distrito con el menor número de intersecciones con congestión vehicular fue el de Pueblo Libre

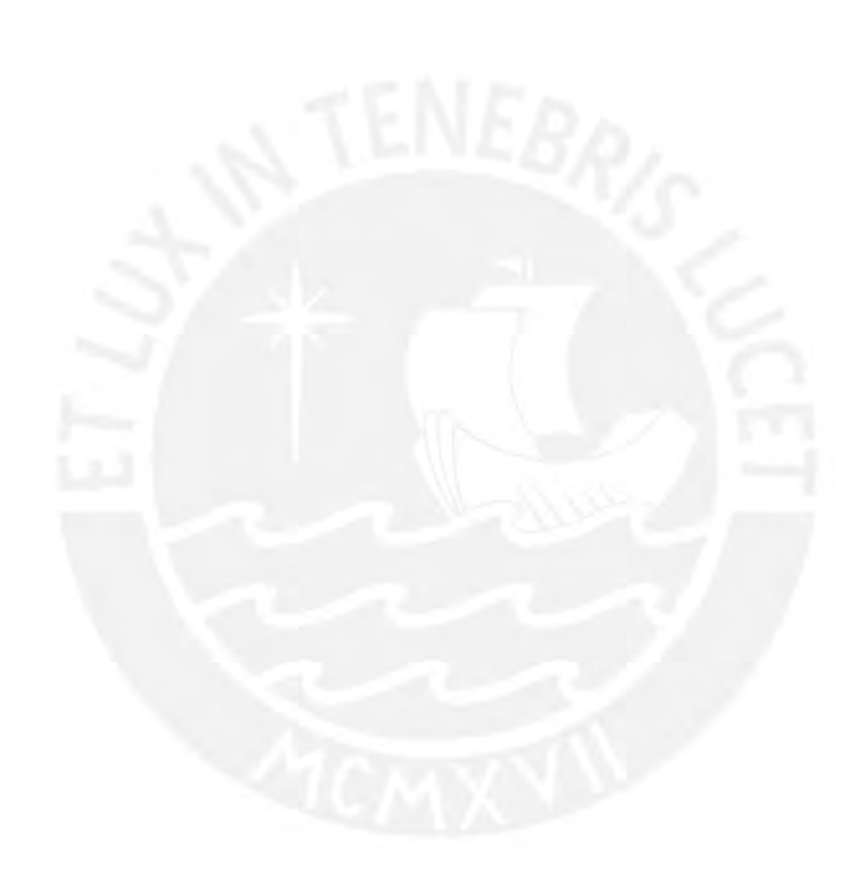

## **Anexo 3: Levantamiento de información**

### *Estudio de tráfico vehicular en intersecciones*

#### *Objetivo:*

Recolectar información de las dos intersecciones definidas para el estudio de tráfico vehicular en intersecciones con la finalidad de identificar los siguientes parámetros: fases de semáforos, longitud de cola y aforo vehicular. Las intersecciones en donde se realizó el levantamiento de información son 1) Av. Arenales cruce con Jirón Domingo Cueto y 2) Av. José Leal cruce con Av. Arequipa

### *Recopilación de información:*

El registro de la información se realizó haciendo uso de una cámara de video, con la finalidad de poder analizar el video y poder definir el aforo vehicular de la intersección. Asimismo, se realizó un registro manual para determinar la longitud de cola de cada avenida y las fases de los semáforos en la intersección. A continuación, se da el detalle de la toma de información realizada en cada caso de estudio.

#### **Caso 1**: Av. Arenales cruce con Jirón Domingo Cueto

El primer caso de estudio se trata de una intersección con 4 vías de circulación. Para registrar la cantidad de aforo vehicular se posicionó una cámara en una esquina de una intersección desde la cual se puede observar la circulación de los vehículos y la vía hacia la cual se dirige (ver Figura A3.1).

Además, como fue necesario registrar las longitudes de cola de cada vía desde la cual ingresaban los autos, se tuvo que realizar un registro manual del número de autos detenidos durante la fase roja del semáforo en las dos vías indicadas (ver Figura A3.1). Para esto una persona estuvo a cargo de contar el número de autos y buses detenidos y se consideró longitudes promedio de 5 m y 10 m para autos y buses, respectivamente.

Finalmente, para registrar las fases de los semáforos se tuvieron que observar los dos semáforos presentes en la intersección y tomar el tiempo de duración de cada cambio de fase.

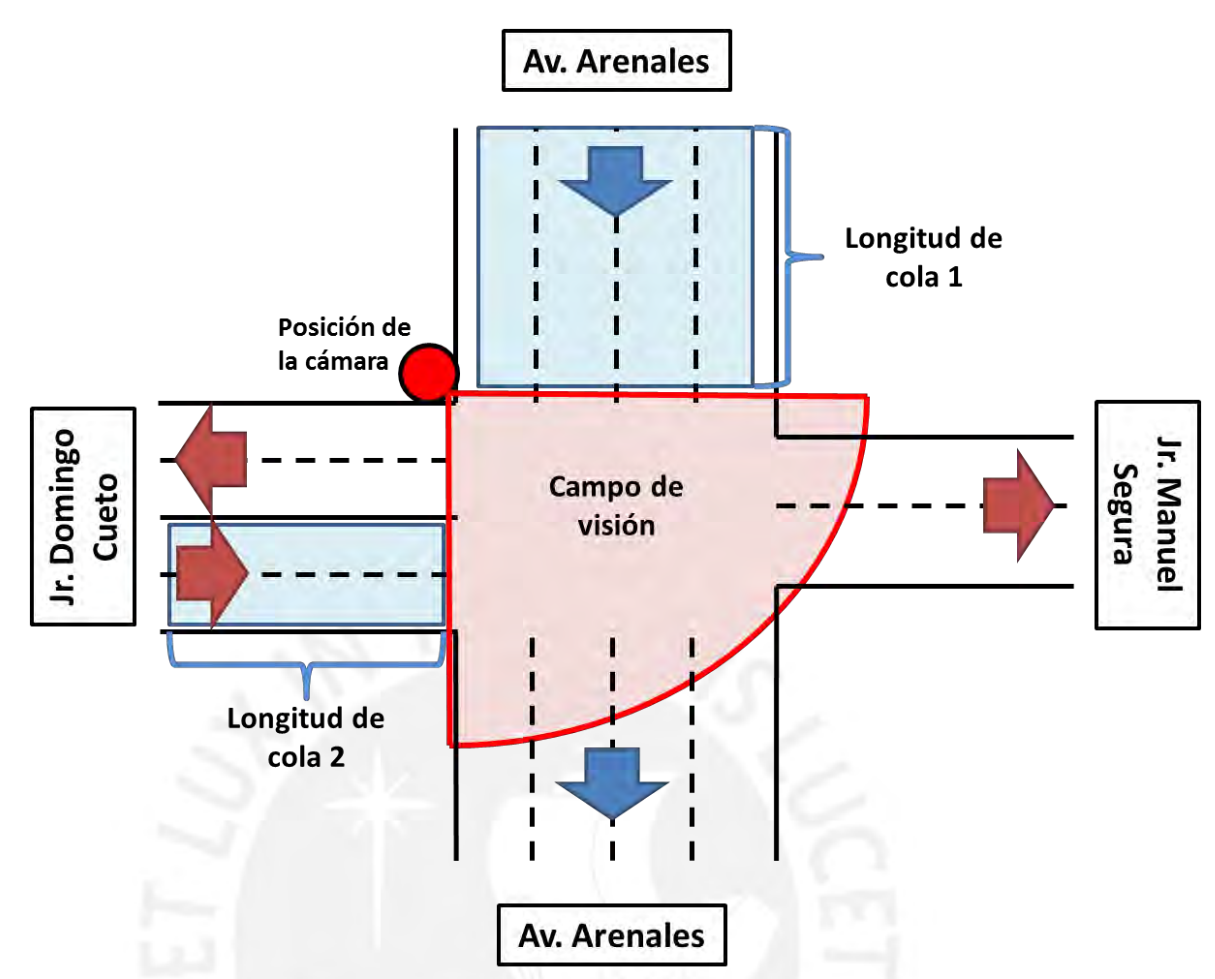

Figura A3.1. Levantamiento de información en caso de estudio 1.

# **Caso** 2: Av. José Leal cruce con Av. Arequipa

El segundo caso de estudio se trata de una intersección con 6 vías de circulación. Para registrar la cantidad de aforo vehicular se posicionó una cámara en una esquina de una intersección desde la cual se puede observar la circulación de los vehículos y la vía hacia la cual se dirige (ver Figura A3.2).

Además, como fue necesario registrar las longitudes de cola de cada vía desde la cual ingresaban los autos, se tuvo que realizar un registro manual del número de autos detenidos durante la fase roja del semáforo en las tres vías indicadas (ver Figura A3.1). Para esto una persona estuvo a cargo de contar el número de autos y buses detenidos y se consideró longitudes promedio de 5 m y 10 m para autos y buses, respectivamente.

Finalmente, para registrar las fases de los semáforos se tuvieron que observar los tres semáforos presentes en la intersección y tomar el tiempo de duración de cada cambio de fase.

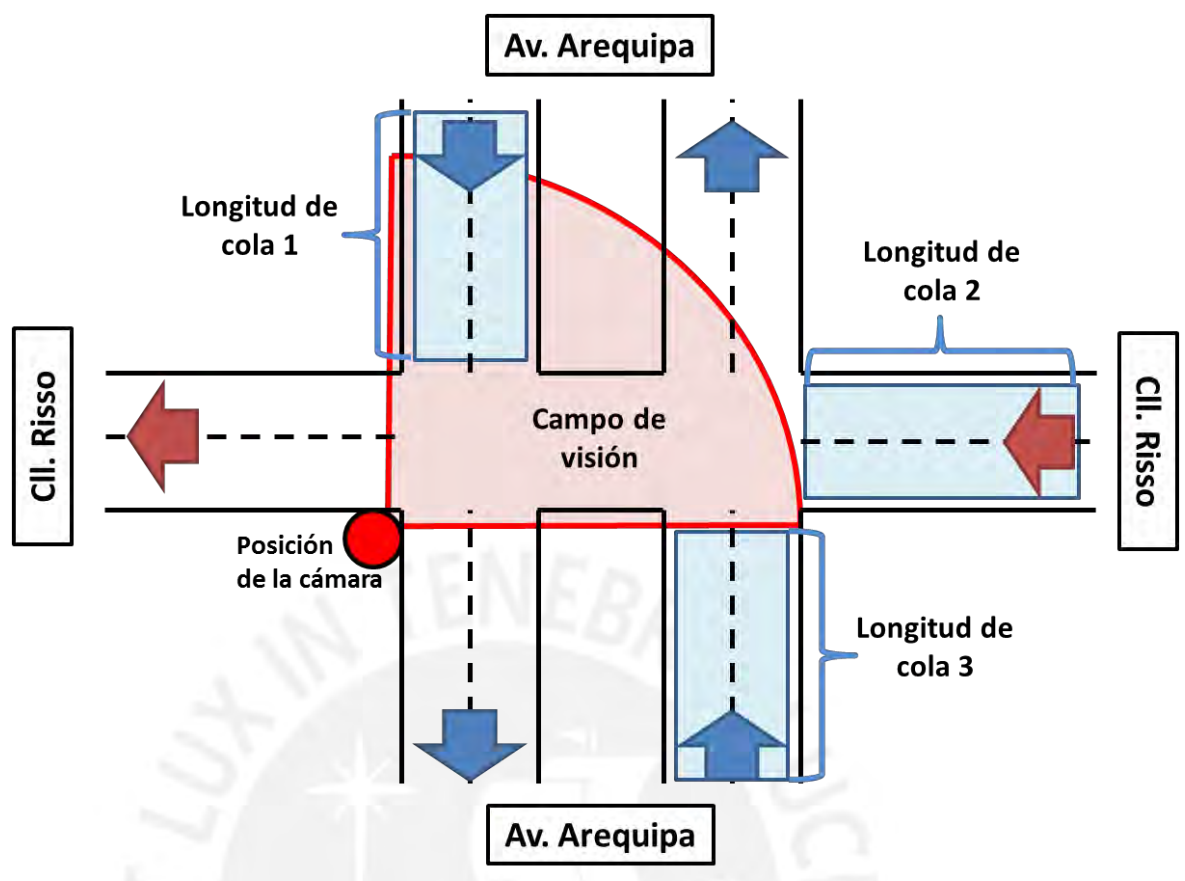

Figura A3.2. Levantamiento de información en caso de estudio 2.

# *Resumen de los resultados:*

En la figura A3.3 se muestra el campo de visión registrado desde la cámara posicionada en la intersección del caso 1.

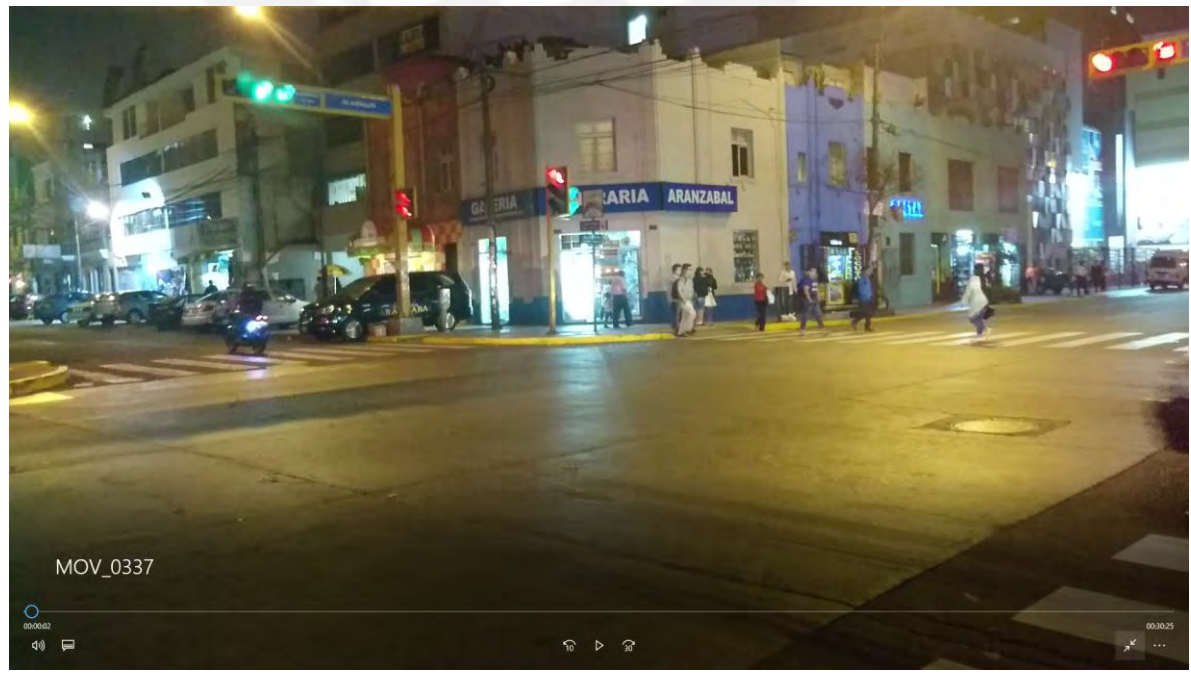

Figura A3.3. Campo de visión de la cámara en caso 1.

En la figura A3.4 se muestra el campo de visión registrado desde la cámara posicionada en la intersección del caso 2.

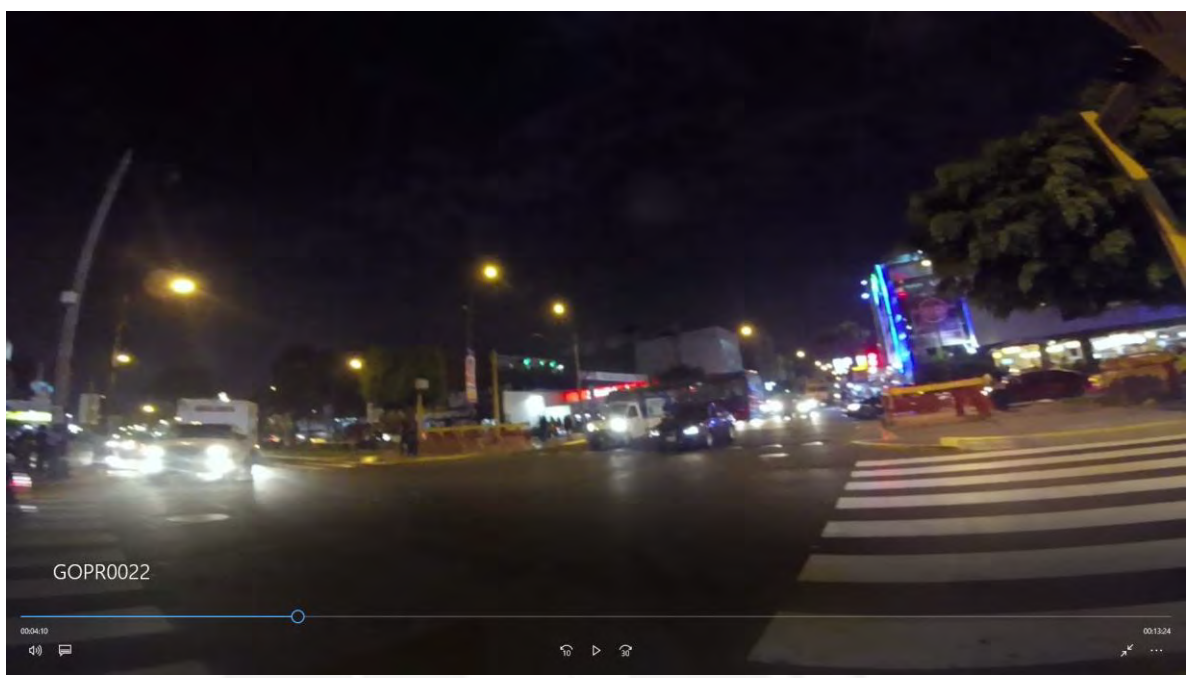

Figura A3.3. Campo de visión de la cámara en caso 2.

# *Conclusiones:*

Se realizó satisfactoriamente el registro visual para determinar el aforo vehicular de los vehículos en los dos casos de estudio definidos.

Se realizó satisfactoriamente el registro manual para cuantificar la longitud de cola y las fases de los semáforos en los dos casos de estudio definidos.

## **Anexo 4: Análisis de la información**

### *Estudio de tráfico vehicular en intersecciones*

### *Objetivo:*

Analizar la información recolectada durante el trabajo de campo (levantamiento de información) en las dos intersecciones, con la finalidad de obtener la fase de los semáforos, la longitud de cola y el aforo vehicular. Además, se busca poder identificar otros factores cualitativos que generan el tránsito vehicular.

### *Análisis de la información:*

## *Fase de semáforos*

Esta información se obtuvo mediante la observación de cada uno de los semáforos ubicados en las intersecciones analizadas. Se tuvo que realizar un registro de los tiempos que tienen programados los semáforos para cada fase de operación. Finalmente, el registro fue procesado con la finalidad de generar un gráfico de fases que permita presentar y observar los periodos de funcionamiento de los semáforos de cada intersección.

### *Longitud de cola*

La información de longitud de cola fue registrada de manera manual durante el levantamiento de información, por lo que fue necesario procesar la data a una hoja de cálculo con la finalidad de obtener la longitud de autos detenidos durante una fase de semáforo rojo. Además, se busca obtener los valores promedio de la información registrada, así como también la desviación estándar.

### *Aforo vehicular*

Para la obtención del aforo vehicular fue necesario analizar los videos registrados durante el levantamiento de información. A partir de los videos se logró cuantificar el número de vehículos que circulan por las vías de la intersección, pudiendo diferenciar incluso el número de autos y de buses. Además, los datos obtenidos fueron procesados en una hoja de cálculos con la finalidad de poder obtener valores promedio y la deviación estándar del aforo vehicular en cada vía de la intersección.

## **Caso 1**: Av. Arenales cruce con Jirón Domingo Cueto

El análisis de los parámetros de la primera intersección se realizó en el cruce de la Av. Arenales y el Jr. Domingo Cueto. La primera vía de esta intersección es una avenida de 4 carriles y la segunda vía está compuesta con una vía de dos carriles de dos sentidos y una vía de dos carriles y un sentido, tal como se muestra en la Figura A4.1. Asimismo, en la Figura se ha colocado una nomenclatura a cada una de las vías con la finalidad de poder utilizar esta identificación durante el análisis de los datos.

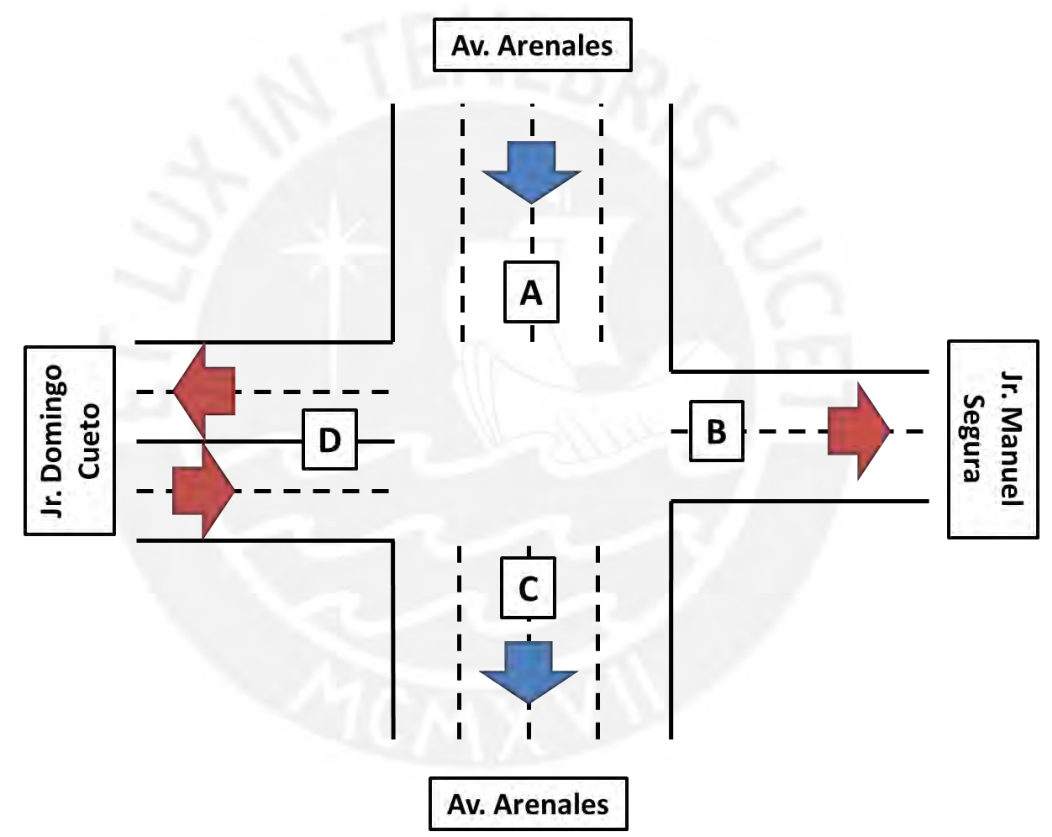

Figura A4.1. Distribución de la intersección analizada en el primer caso de estudio.

El primer factor obtenido en la primera intersección analizada es la fase de los semáforos. En la Figura A4.2 se muestra el diagrama de fases registrado en la intersección. En este diagrama se puede observar que la duración de la fase de color verde en la Av. Arenales es 35% mayor que la fase de color verde en el Jr. Domingo Cueto. Esto da a entender que la Av. Arenales tiene mayor prioridad en la intersección.

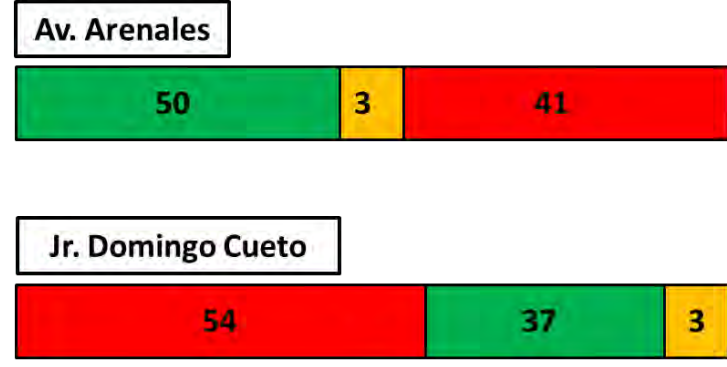

Figura A4.2. Fase de semáforos registrado en caso 1.

El segundo factor obtenido del análisis de la primera intersección es la longitud de cola. En la Tabla A4.1 se muestran los valores obtenidos de longitud de cola en la Av. Arenales (A) y del Jr. Domingo Cueto (D). En la tabla se puede observar que en la primera vía la longitud promedio de cola es menor que en la segunda vía, pero la desviación estándar de la segunda vía es un valor alto lo cual indica que el tamaño del a cola en el Jr. Domingo Cueto es muy variable.

|                | Longitud de cola (m) |       |  |  |  |  |  |
|----------------|----------------------|-------|--|--|--|--|--|
| # muestra      | Α                    | D     |  |  |  |  |  |
| 1              | 40                   | 40    |  |  |  |  |  |
| $\overline{2}$ | 35                   | 50    |  |  |  |  |  |
| 3              | 40                   | 15    |  |  |  |  |  |
| 4              | 35                   | 5     |  |  |  |  |  |
| 5              | 40                   | 5     |  |  |  |  |  |
| 6              | 40                   | 40    |  |  |  |  |  |
| 7              | 45                   | 25    |  |  |  |  |  |
| 8              | 50                   | 75    |  |  |  |  |  |
| 9              | 60                   | 45    |  |  |  |  |  |
| 10             | 55                   | 85    |  |  |  |  |  |
| 11             | 50                   | 90    |  |  |  |  |  |
| 12             | 45                   | 65    |  |  |  |  |  |
| 13             | 50                   | 55    |  |  |  |  |  |
| 14             | 55                   | 70    |  |  |  |  |  |
| 15             | 50                   | 60    |  |  |  |  |  |
| 16             | 45                   | 65    |  |  |  |  |  |
| 17             | 20                   | 85    |  |  |  |  |  |
| 18             | 30                   | 60    |  |  |  |  |  |
| 19             | 40                   | 60    |  |  |  |  |  |
| Promedio       | 43.42                | 52.37 |  |  |  |  |  |
| Desv. Est.     | 9.58                 | 25.68 |  |  |  |  |  |

Tabla A4.1. Longitud de cola registrada en caso 1.

El tercer factor analizado en la primera intersección fue el aforo vehicular. La tabla A4.2 muestra el resumen de la circulación de los autos registrado durante el levantamiento de información. En esta tabla se puede apreciar el número de autos y buses que se dirige a cada una de las vías presentes en la intersección. Los resultados muestran que la mayor cantidad de vehículos circula desde la Av. Arenales (A) y continúan en la misma vía (C). Además, también es posible apreciar que hay una cantidad elevada de vehículos que circulan desde la Av. Arenales (A) hacia el Jr. Domingo Cueto (D) y desde el Jr. Domingo Cueto (D) en la misma dirección (B).

|                | Cantidad de autos       |                |         |                         |                |                |         |                  |                         |                         |  |  |
|----------------|-------------------------|----------------|---------|-------------------------|----------------|----------------|---------|------------------|-------------------------|-------------------------|--|--|
|                |                         |                | Desde A | Desde D                 |                |                |         |                  |                         |                         |  |  |
| # muestra      | Hacia B                 |                | Hacia C |                         | Hacia D        |                | Hacia B |                  | Hacia C                 |                         |  |  |
|                | Autos                   | <b>Buses</b>   | Autos   | <b>Buses</b>            | Autos          | <b>Buses</b>   | Autos   | <b>Buses</b>     | Autos                   | <b>Buses</b>            |  |  |
| 1              | 2                       | $\pmb{0}$      | 31      | 2                       | 16             | $\overline{2}$ | 22      | $\mathbf{1}$     | 4                       | 1                       |  |  |
| $\overline{2}$ | $\overline{2}$          | $\mathbf 0$    | 38      | $\overline{0}$          | 14             | 1              | 12      | $\mathbf 0$      | 7                       | 0                       |  |  |
| 3              | $\overline{5}$          | $\overline{0}$ | 40      | $\mathbf{1}$            | 12             | $\mathbf 0$    | 13      | $\mathbf 0$      | 2                       | 2                       |  |  |
| 4              | $\overline{2}$          | $\mathbf{1}$   | 25      | 0                       | 19             | 0              | 8       | $\mathbf 0$      | 5                       | 0                       |  |  |
| 5              | 3                       | $\mathbf 0$    | 26      | 0                       | 13             | 3              | 8       | $\pmb{0}$        | $\mathbf 0$             | 0                       |  |  |
| 6              | 3                       | 0              | 24      | $\mathbf 1$             | 11             | 3              | 10      | $\mathbf{1}$     | $\mathbf 0$             | 1                       |  |  |
| $\overline{7}$ | 4                       | 0              | 34      | $\mathbf{1}$            | 14             | 0              | 12      | $\mathbf 0$      | 3                       | $\overline{1}$          |  |  |
| 8              | $\overline{2}$          | 0              | 44      | 1                       | 8              | $\mathbf{1}$   | 8       | 0                | 3                       | 1                       |  |  |
| 9              | $\overline{\mathbf{3}}$ | 0              | 36      | $\mathbf{1}$            | 16             | $\mathbf{1}$   | 14      | $\overline{2}$   | 6                       | $\mathbf 1$             |  |  |
| 10             | $\overline{\mathbf{3}}$ | 0              | 30      | $\overline{\mathbf{c}}$ | 15             | 0              | 10      | $\boldsymbol{0}$ | $\overline{\mathbf{c}}$ | 3                       |  |  |
| 11             | 4                       | 0              | 30      | $\mathbf{1}$            | 18             | $\overline{0}$ | 12      | $\mathbf 0$      | 5                       | 0                       |  |  |
| 12             | 5                       | $\overline{0}$ | 49      | $\overline{4}$          | $\overline{7}$ | $\mathbf 0$    | 18      | $\mathbf{1}$     | 2                       | $\overline{1}$          |  |  |
| 13             | $\mathsf 3$             | 0              | 29      | 0                       | 19             | 0              | 10      | $\mathbf{1}$     | 5                       | 0                       |  |  |
| 14             | $\overline{2}$          | 0              | 31      | $\overline{c}$          | 18             | 0              | 7       | 3                | 5                       | 1                       |  |  |
| 15             | $\mathbf{1}$            | 0              | 34      | 2                       | 13             | $\overline{2}$ | 24      | $\mathbf 0$      | 3                       | 1                       |  |  |
| 16             | 5                       | 0              | 36      | $\overline{c}$          | 18             | $\mathbf{1}$   | 14      | $\mathbf{1}$     | 4                       | 0                       |  |  |
| 17             | $\overline{2}$          | 0              | 26      | 0                       | 11             | 0              | 17      | $\mathbf{1}$     | 3                       | 1                       |  |  |
| 18             | 5                       | 0              | 31      | 0                       | 10             | 0              | 18      | $\mathbf 0$      | $\Omega$                | $\overline{\mathbf{c}}$ |  |  |
| 19             | $\overline{\mathbf{3}}$ | 0              | 25      | $\mathbf{1}$            | 13             | $\overline{2}$ | 19      | $\mathbf{1}$     | 3                       | $\overline{0}$          |  |  |
| Subtotal       | 59                      | $\mathbf{1}$   | 619     | 21                      | 265            | 16             | 256     | 12               | 62                      | 16                      |  |  |
| Total          | 60                      |                | 640     |                         | 281            |                | 268     |                  | 78                      |                         |  |  |
| Promedio       |                         |                |         |                         |                |                |         |                  |                         |                         |  |  |
| (por fase)     | 3.11                    | 0.05           | 32.58   | 1.11                    | 13.95          | 0.84           | 13.47   | 0.63             | 3.26                    | 0.84                    |  |  |
| Desviación     |                         |                |         |                         |                |                |         |                  |                         |                         |  |  |
| (por fase)     | 1.24                    | 0.23           | 6.75    | 1.05                    | 3.60           | 1.07           | 4.96    | 0.83             | 2.00                    | 0.83                    |  |  |

Tabla A4.2. Aforo vehicular registrado en caso 1.

Finalmente, fue posible identificar otros factores cualitativos durante la primera intersección:

 Algunos vehículos voltean indebidamente desde un carril lejano a la vía de giro, lo cual genera que los autos tengan que detenerse y genere retraso en la circulación.

- La presencia de vehículos que se detienen en el carril derecho genera obstrucción en la circulación de los vehículos.
- Los vehículos que circulan hacia una vía que se encuentra llena de autos provocan que estos se queden en plena intersección obstaculizando el paso de los autos de la otra vía.
- Muchos vehículos cruzan las intersecciones aun cuando el semáforo ha cambiado a una fase roja.

# **Caso 2**: Av. José Leal cruce con Av. Arequipa

El análisis de los parámetros de la segunda intersección se realizó en el cruce de la Av. Arequipa y la Cll. Risso. La primera vía de esta intersección es una avenida de 2 carriles de dos sentidos y la segunda vía está compuesta por una vía de dos carriles de un sentido, tal como se muestra en la Figura A4.3. Asimismo, en la Figura se ha colocado una nomenclatura a cada una de las vías con la finalidad de poder utilizar esta identificación durante el análisis de los datos.

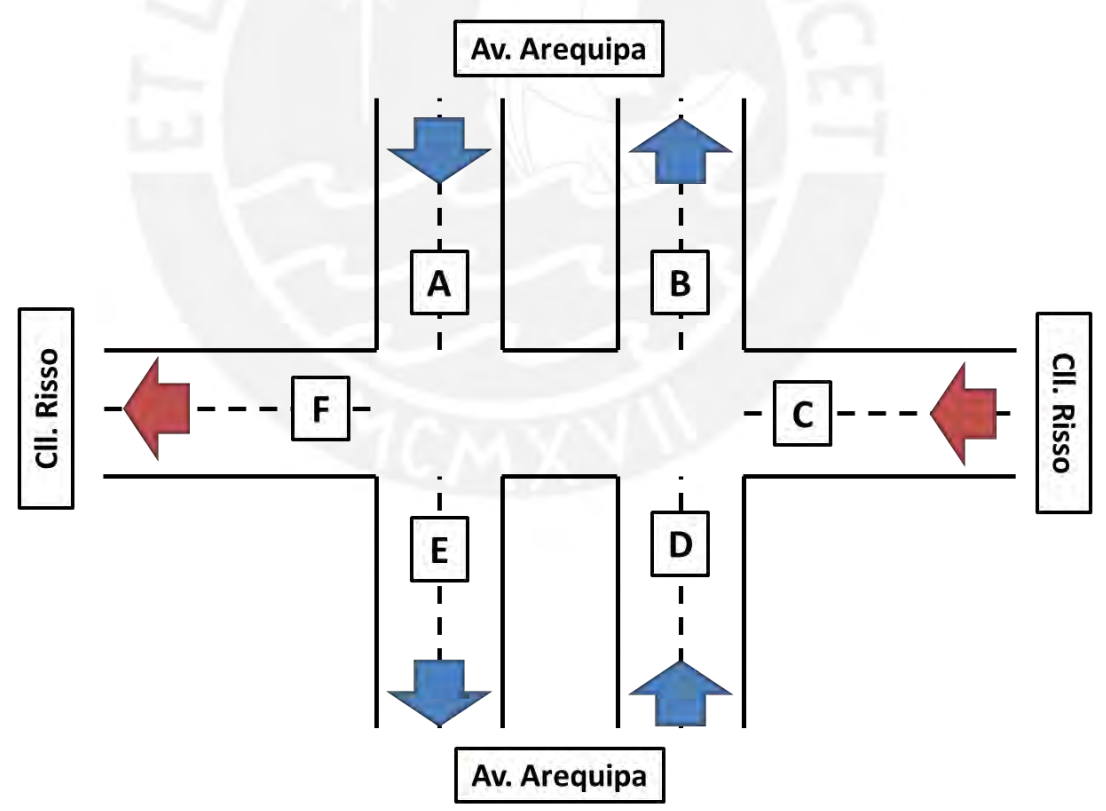

Figura A4.3. Distribución de la intersección analizada en el segundo caso de estudio.

El primer factor obtenido en la segunda intersección analizada es la fase de los semáforos. En la Figura A4.4 se muestra el diagrama de fases registrado en la intersección. En este diagrama se puede observar que la duración de la fase de color verde en la Av. Arequipa es 70% mayor que la fase de color verde en la Cll. Risso. Esto da a entender que la Av. Arequipa tiene mayor prioridad en la intersección.

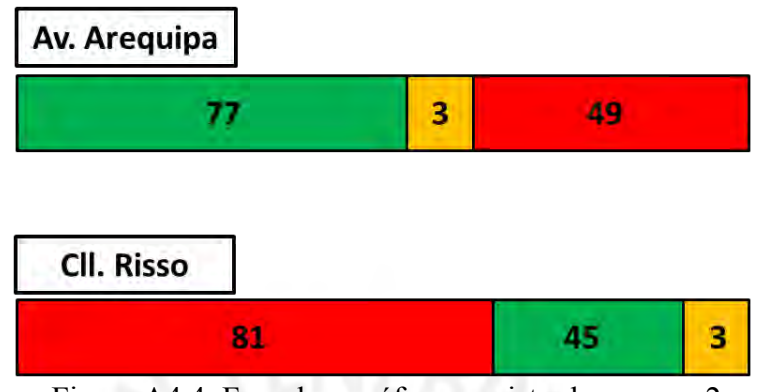

Figura A4.4. Fase de semáforos registrado en caso 2.

El segundo factor obtenido del análisis de la segunda intersección es la longitud de cola. En la Tabla A4.3 se muestran los valores obtenidos de longitud de cola en la Av. Arequipa [Norte a Sur] (A), la Cll. Risso (C) y Av. Arequipa [Sur a Norte] (D). En la tabla se puede observar la mayor longitud de cola se encuentra en la Cll. Risso en donde el tiempo de fase en verde es menor. Además, la longitud de cola en la Av. Arequipa es regular a pesar de tener una larga fase de verde.

|            | Longitud de cola (m) |       |       |  |  |  |  |  |  |
|------------|----------------------|-------|-------|--|--|--|--|--|--|
| # muestra  | A                    | С     | D     |  |  |  |  |  |  |
| 1          | 20                   | 45    | 35    |  |  |  |  |  |  |
| 2          | 20                   | 45    | 55    |  |  |  |  |  |  |
| 3          | 15                   | 40    | 55    |  |  |  |  |  |  |
| 4          | 25                   | 50    | 20    |  |  |  |  |  |  |
| 5          | 20                   | 40    | 40    |  |  |  |  |  |  |
| 6          | 15                   | 45    | 45    |  |  |  |  |  |  |
| 7          | 25                   | 40    | 25    |  |  |  |  |  |  |
| 8          | 20                   | 45    | 40    |  |  |  |  |  |  |
| 9          | 30                   | 55    | 40    |  |  |  |  |  |  |
| 10         | 20                   | 40    | 25    |  |  |  |  |  |  |
| 11         | 30                   | 40    | 45    |  |  |  |  |  |  |
| 12         | 35                   | 50    | 40    |  |  |  |  |  |  |
| 13         | 40                   | 25    | 25    |  |  |  |  |  |  |
| 14         | 20                   | 45    | 55    |  |  |  |  |  |  |
| Promedio   | 23.93                | 43.21 | 38.93 |  |  |  |  |  |  |
| Desv. Est. | 7.38                 | 6.96  | 11.80 |  |  |  |  |  |  |

Tabla A4.3. Longitud de cola registrada en caso 2.

El tercer factor analizado en la segunda intersección fue el aforo vehicular. La tabla A4.4 muestra el resumen de la circulación de los autos registrado durante el levantamiento de información. En esta tabla se puede apreciar el número de autos y buses que se dirige a cada una de las vías presentes en la intersección. Los resultados muestran que la mayor cantidad de vehículos circula desde la Av. Arequipa (D y A) y continúan en la misma vía (B y E). Además, también es posible apreciar que hay una cantidad elevada de vehículos que circulan desde la Cll. Risso (C) en la misma dirección (F) y desde la Av. Arequipa (D) hacia la Cll. Risso (F).

|                          | Tabla A4.4. Aforo vehicular registrado en caso 2.<br>Cantidad de autos |                |                         |              |                         |              |         |              |         |                         |         |                |         |              |
|--------------------------|------------------------------------------------------------------------|----------------|-------------------------|--------------|-------------------------|--------------|---------|--------------|---------|-------------------------|---------|----------------|---------|--------------|
|                          | Desde A                                                                |                |                         |              | Desde C                 |              |         |              |         |                         | Desde D |                |         |              |
| # muestra                | Hacia E                                                                |                | Hacia F                 |              | Hacia B                 |              | Hacia E |              | Hacia F |                         | Hacia B |                | Hacia F |              |
|                          | Autos                                                                  | <b>Buses</b>   | Autos                   | <b>Buses</b> | Autos                   | <b>Buses</b> | Autos   | <b>Buses</b> | Autos   | <b>Buses</b>            | Autos   | <b>Buses</b>   | Autos   | <b>Buses</b> |
|                          | 10                                                                     |                | 3                       | O            | 3                       |              |         | O            | 26      | 3                       | 13      |                | 9       | $\mathbf{0}$ |
|                          | 19                                                                     | $\Omega$       | 3                       | $\Omega$     |                         |              |         |              | 17      | $\Omega$                | 12      |                |         | 1            |
| 3                        | 16                                                                     |                | 5                       | $\mathbf{0}$ | 4                       | $\Omega$     |         | C            | 16      | 1                       | 24      |                |         | $\mathbf{0}$ |
|                          | 13                                                                     | $\Omega$       | $6 \mid$                | $\mathbf{0}$ | 0                       | $\Omega$     |         |              | 9       | $\mathbf{1}$            | 24      | 3              |         | $\mathbf 0$  |
| 5                        | 15                                                                     |                | 4                       | $\Omega$     | 3                       | $\Omega$     |         | C            | 6       | 1                       | 22      |                | 9       | $\mathbf 0$  |
| 6                        | 15                                                                     | $\Omega$       | $\overline{\mathbf{3}}$ | $\Omega$     | $\overline{2}$          | $\Omega$     |         |              | 9       | $\Omega$                | 20      | $\overline{2}$ | 10      | $\mathbf{0}$ |
|                          | 6                                                                      |                | ς                       | $\mathbf 0$  | 3                       | 0            |         |              | 16      | $\mathbf{0}$            | 24      | $\overline{2}$ | 9       | $\mathbf{0}$ |
| 8                        | 9                                                                      |                |                         | $\mathbf 0$  | 3                       | $\Omega$     |         |              | 18      | $\overline{2}$          | 24      | $\Omega$       | 9       | $\mathbf{0}$ |
| 9                        | 7                                                                      |                |                         | $\mathbf 0$  | $\overline{\mathbf{c}}$ | 0            |         |              |         | 0                       | 18      |                | 9       | $\mathbf 0$  |
| 10                       | 21                                                                     |                |                         | $\mathbf 0$  | 3                       | 0            |         |              | 13      | 1                       | 13      |                | 11      | $\mathbf{0}$ |
| 11                       | 17                                                                     |                | 5                       | $\Omega$     | 6                       | n            |         |              | 13      | $\overline{\mathbf{c}}$ | 21      |                |         | $\mathbf{0}$ |
| 12                       | 7                                                                      |                | 6                       | $\Omega$     | 4                       | 0            |         |              | 16      | 1                       | 21      |                | 9       | $\mathbf{0}$ |
| 13                       | 23                                                                     | $\Omega$       | л                       | $\mathbf{0}$ | $\overline{2}$          | $\Omega$     | 8       | $\Omega$     | 18      | 0                       | 17      | 0              | 9       | $\mathbf{0}$ |
| 14                       | 24                                                                     | $\overline{2}$ | 4                       | $\Omega$     | $\overline{2}$          | 0            | 6       | $\Omega$     | 15      | $\mathbf{1}$            | 20      | $\mathbf 0$    |         | $\mathbf{0}$ |
| Subtotal                 | 202                                                                    | 17             | 55                      | $\Omega$     | 41                      | 0            | 55      |              | 199     | 13                      | 273     | 15             | 113     | $\mathbf{1}$ |
| Total                    | 219<br>55                                                              |                | 56<br>41                |              |                         | 212          |         | 288          |         | 114                     |         |                |         |              |
| Promedio                 |                                                                        |                |                         |              |                         |              |         |              |         |                         |         |                |         |              |
| (por fase)               | 14.43                                                                  | 1.21           | 3.93                    | 0.00         | 2.93                    | 0.00         | 3.93    | 0.07         | 14.21   | 0.93                    | 19.50   | 1.07           | 8.07    | 0.07         |
| Desviación<br>(por fase) | 6.02                                                                   | 1.05           | 1.21                    | 0.00         | 1.38                    | 0.00         | 2.34    | 0.27         | 5.28    | 0.92                    | 4.31    | 0.92           | 2.09    | 0.27         |

Finalmente, fue posible identificar otros factores cualitativos durante la segunda intersección, adicionales a los identificados en el primer caso:

- En una vía la vía de doble sentido que permite el giro a través de otro carril, los autos que desean girar obstaculizan la circulación de los vehículos ya que no se cuenta con un adecuado diseño del a vía.
- Al ser una vía de doble sentido que permite el giro y no contar con un estado independiente en el semáforo para el giro esto genera que muchos autos obstaculicen el tránsito de las otras vías de la intersección.
- No se cuenta con fases exclusivas para la circulación de peatones, lo cual genera que los peatones no puedan cruzar las vías o que los autos deban detenerse para dar paso a los peatones durante una fase verde.

### *Conclusiones:*

- Se lograron cuantificar los tres parámetros deseados (fase de semáforo, longitud de cola y aforo vehicular) en las dos intersecciones analizadas.
- Se logró identificar otros factores cualitativos que generan el tránsito vehicular en las intersecciones.
- Los valores obtenidos en los parámetros cuantitativos podrán ser utilizados en futuras simulaciones.

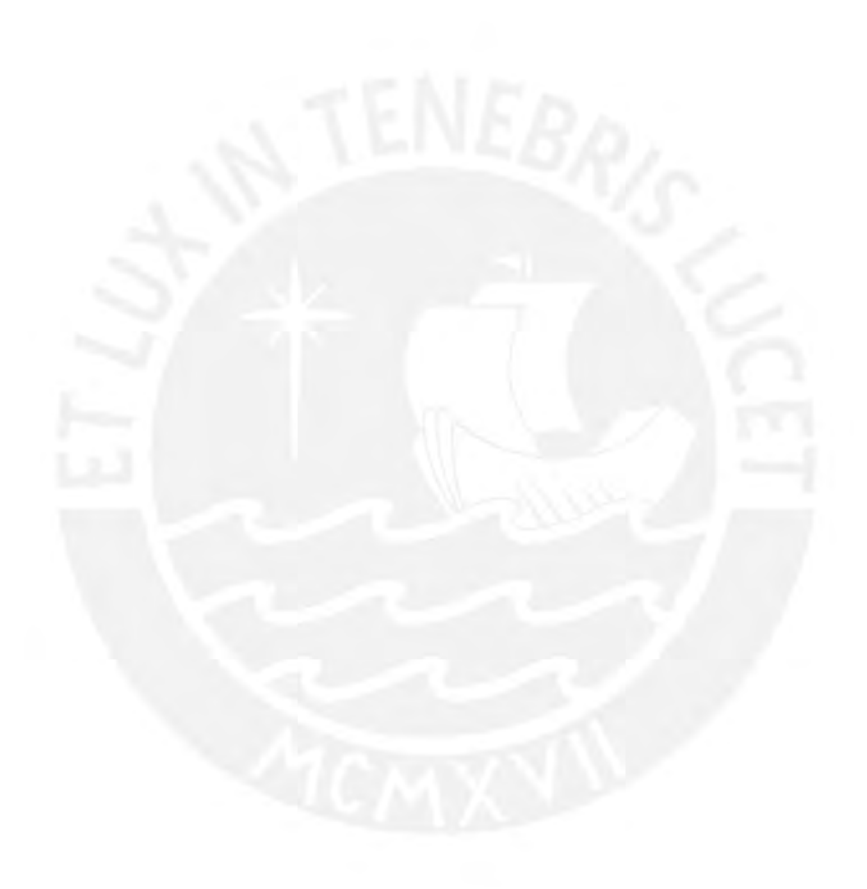

# **Anexo 5: Características de la intersección definida en software Vissim**

# *Objetivo:*

Indicar las principales características de la intersección simulada en el software Vissim

# *Características:*

# **Definición de vías en la intersección**

Se definieron las dos vías que componen a la intersección: la calle Risso y la avenida Arequipa.

La calle Risso se trata de una vía de un sentido compuesto por dos carrieles y está orientada de Este hacia el Oeste.

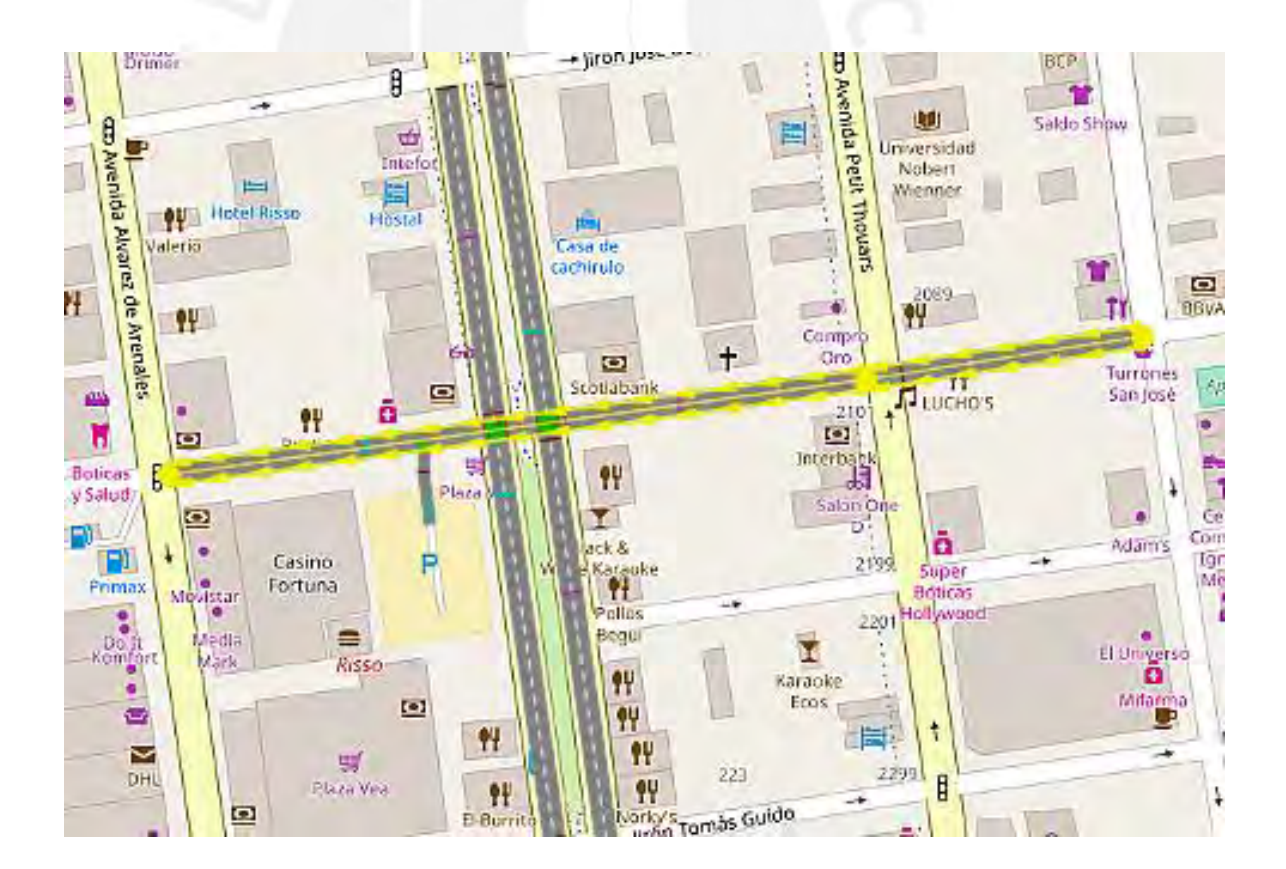

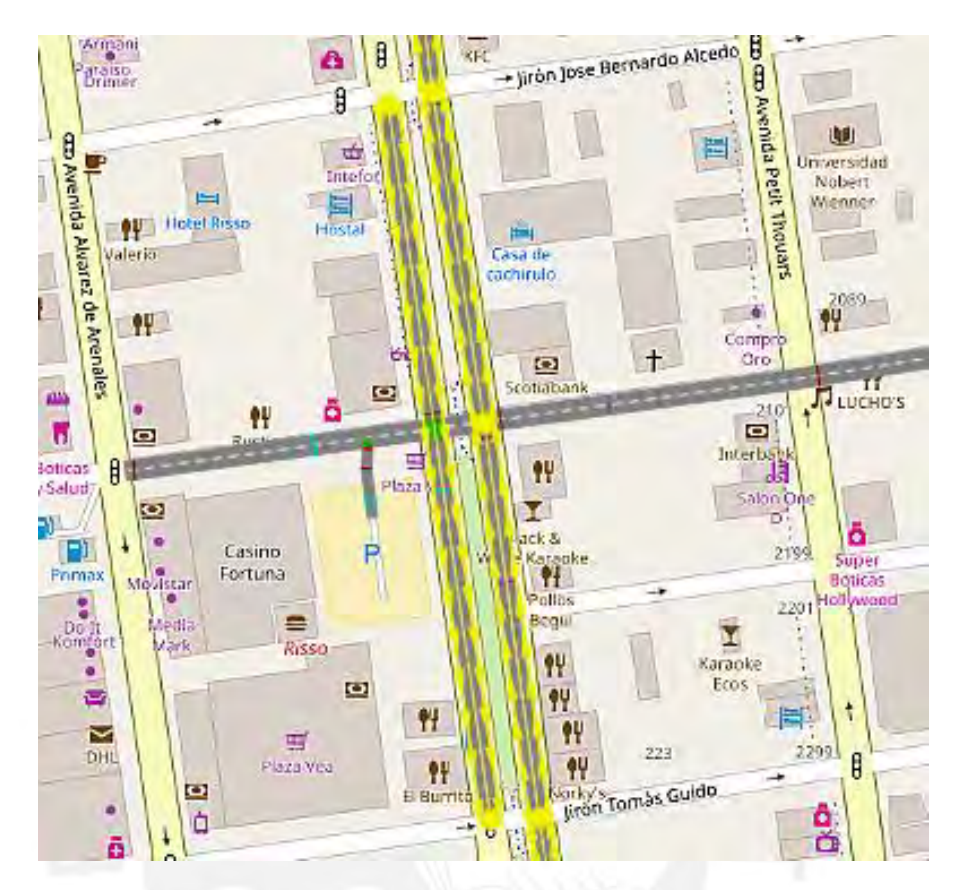

La avenida Arequipa se trata de una vía de dos sentidos compuestos por dos carriles para cada sentido y está orientada de Norte hacia el Sur

# **Definición de ingreso de vehículos**

Se definieron dos zonas de ingreso de vehículos en cada una de las vías.

En la calle Risso se definió una zona de ingreso por el lado Este de la vía.

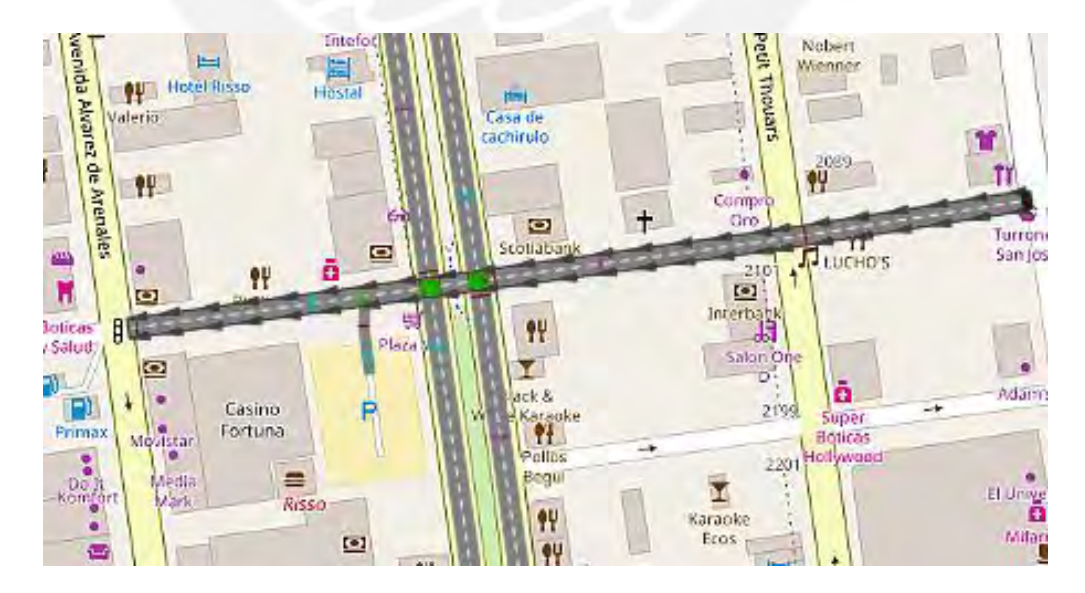

En la avenida Arequipa se definió una zona de ingreso para cada sentido de la vía, por el lado Norte y por el lado Sur.

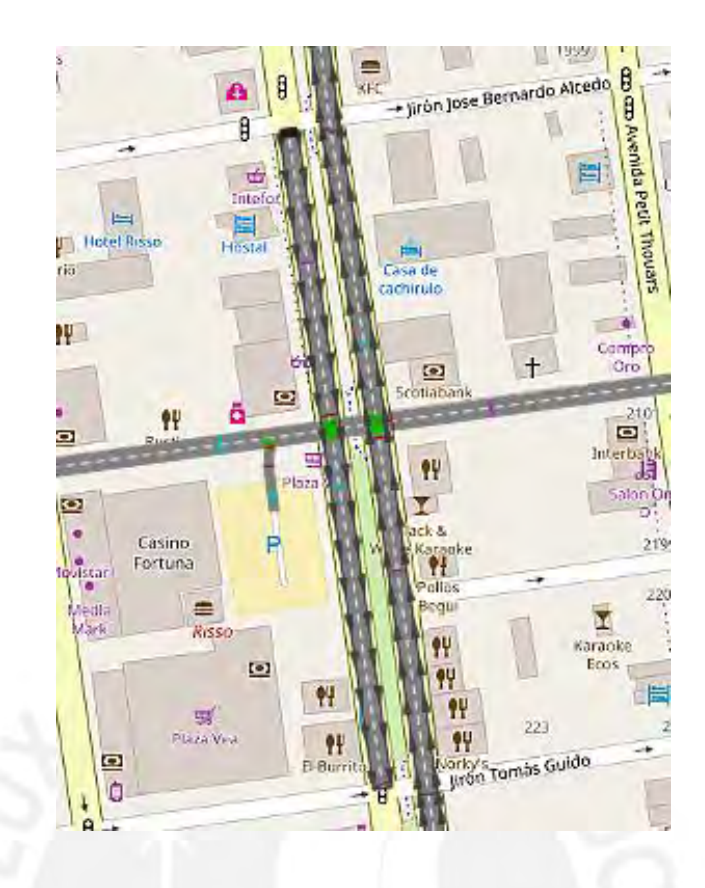

## **Definición de rutas de movimiento**

Se definieron las rutas de movimiento para cada una de las vías, considerando los casos en los que los vehículos debían dirigirse de frente o realizar algún giro.

En la calle Risso se definió que al llegar a la intersección los vehículos pueden seguir en la misma vía, realizar giros a la derecha y giros a la izquierda. Además se agregó una bifurcación luego de la intersección que representa el ingreso a un centro comercial que se encuentra en la zona.

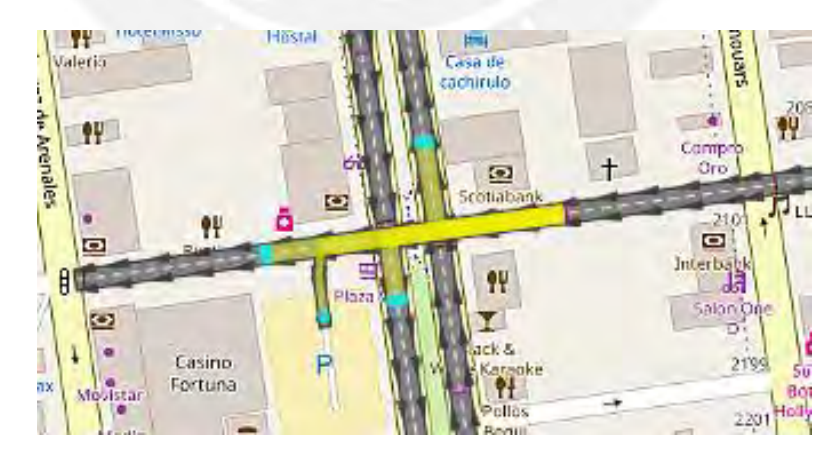

En la avenida Arenales se definió, para ambos sentidos, que al llegar a la intersección los vehículos pueden seguir en la misma vía o voltear hacia la calle Risso.

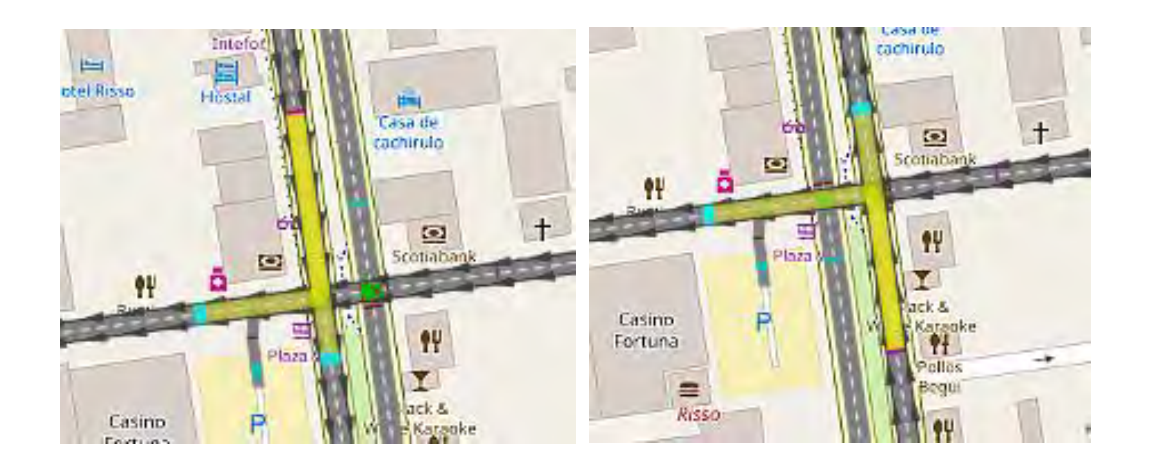

# **Definición del flujo vehicular**

Se definieron los flujos vehiculares (en vehículos por hora) tanto para los automóviles como para los buses que circularían por ambas vías. Además se tuvo que indicar la cantidad de vehículos que realizaban algún tipo de giro en la intersección.

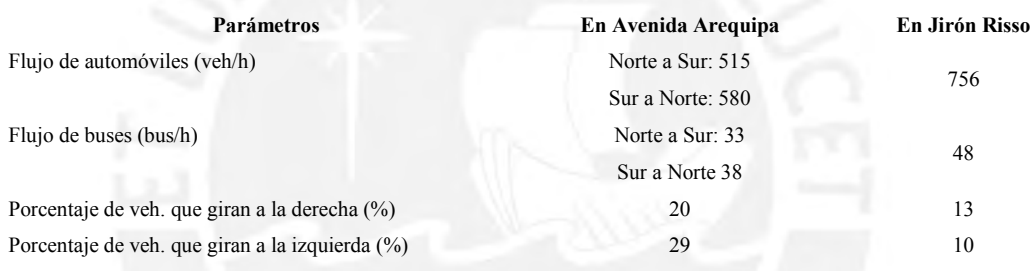

# **Definición de la velocidad de desplazamiento**

Se definieron las velocidades máximas de desplazamiento de los vehículos para cada una de las vías, tanto para los automóviles como para los buses.

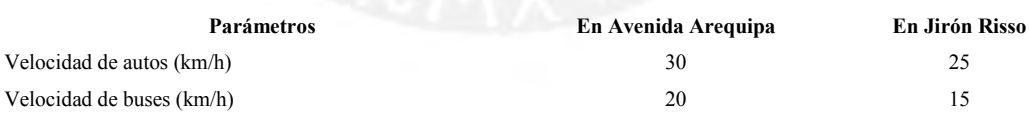

# **Definición de semáforos vehiculares**

Se definieron la ubicación de los semáforos en cada una de las vías de la intersección y el tiempo de los estados de operación para ambas vías.

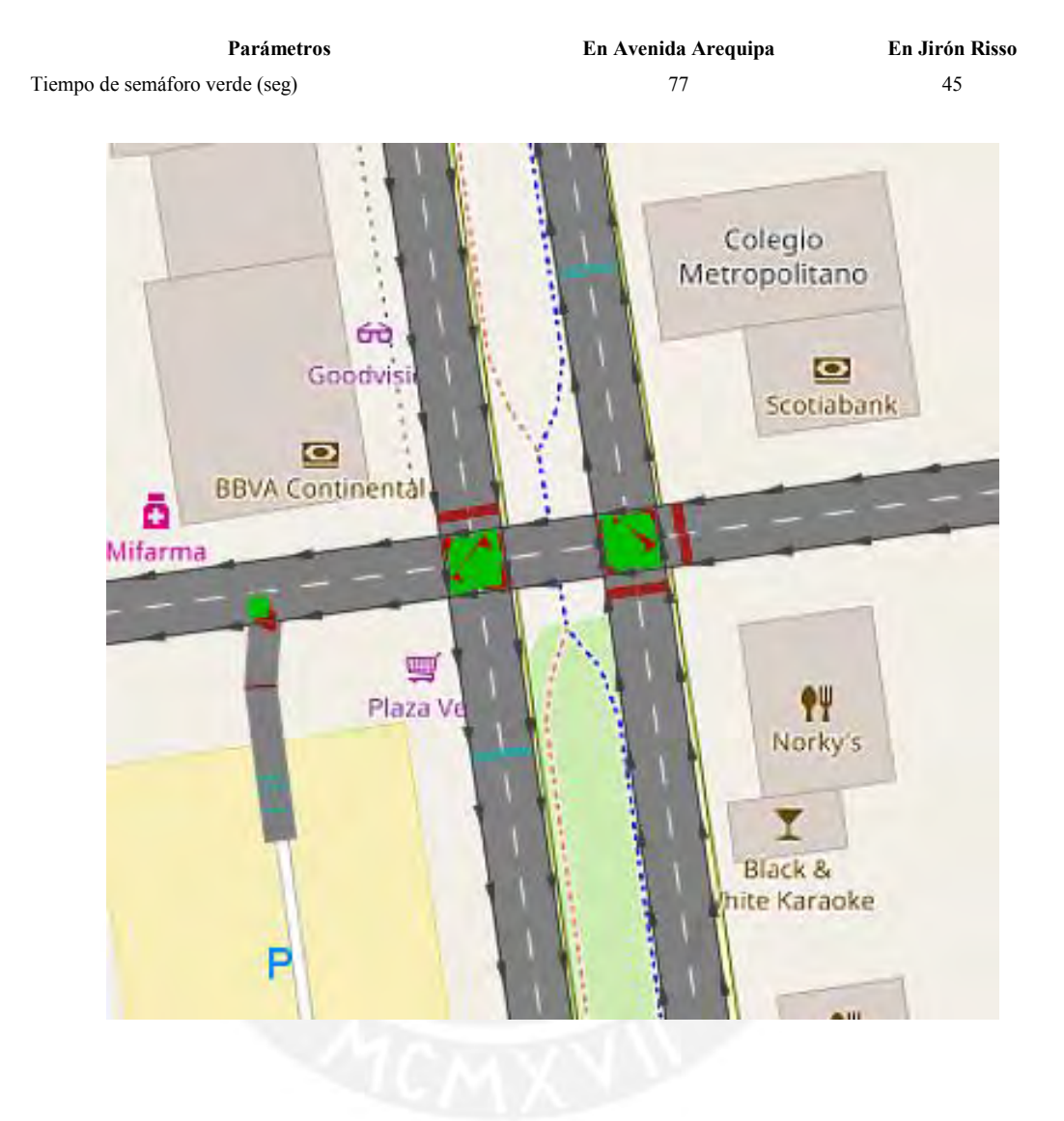

# **Anexo 6: Simulación del comportamiento de una intersección con tráfico**

# **regular**

Video A

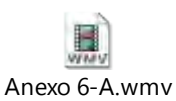

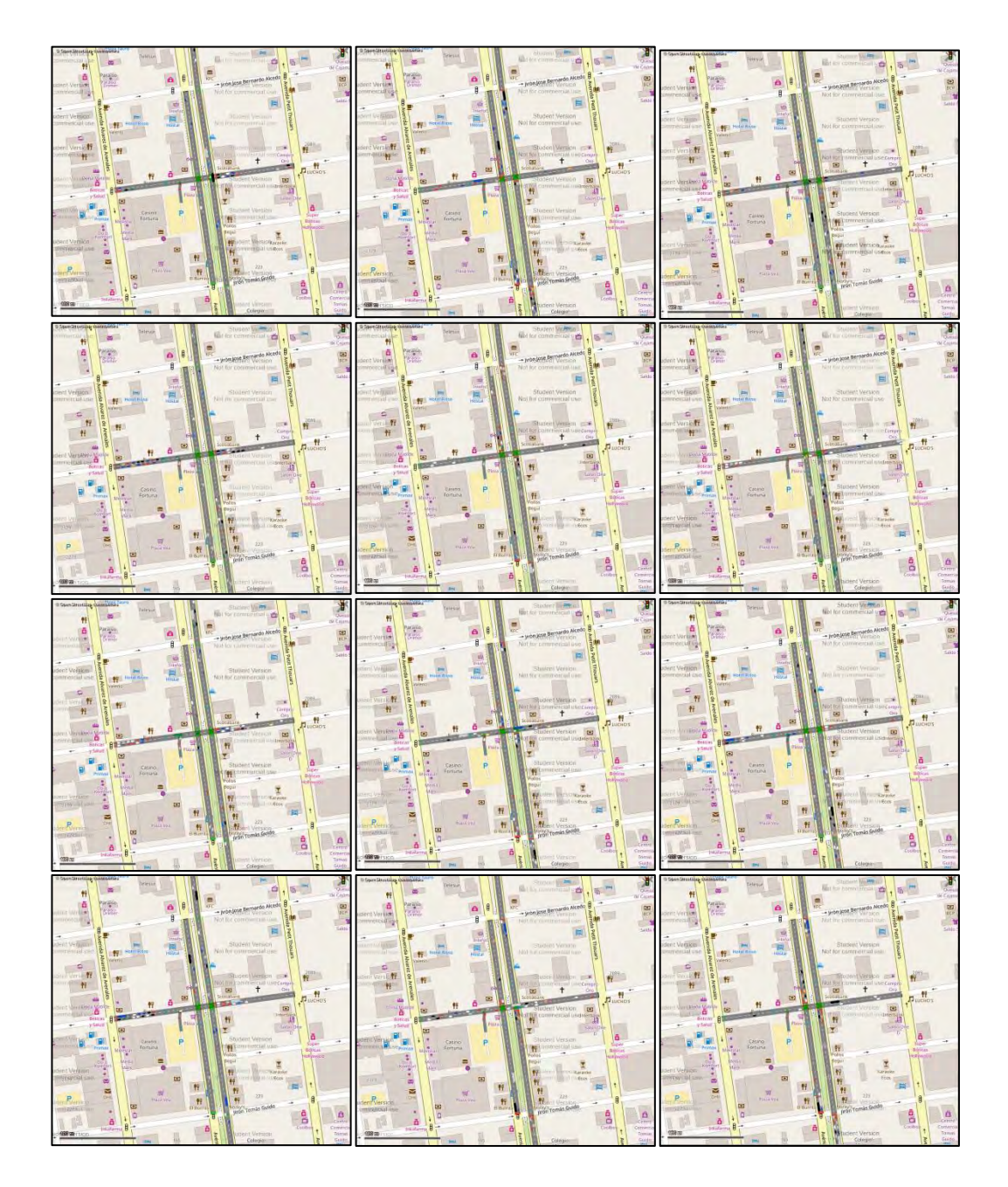

# Video B

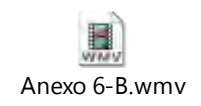

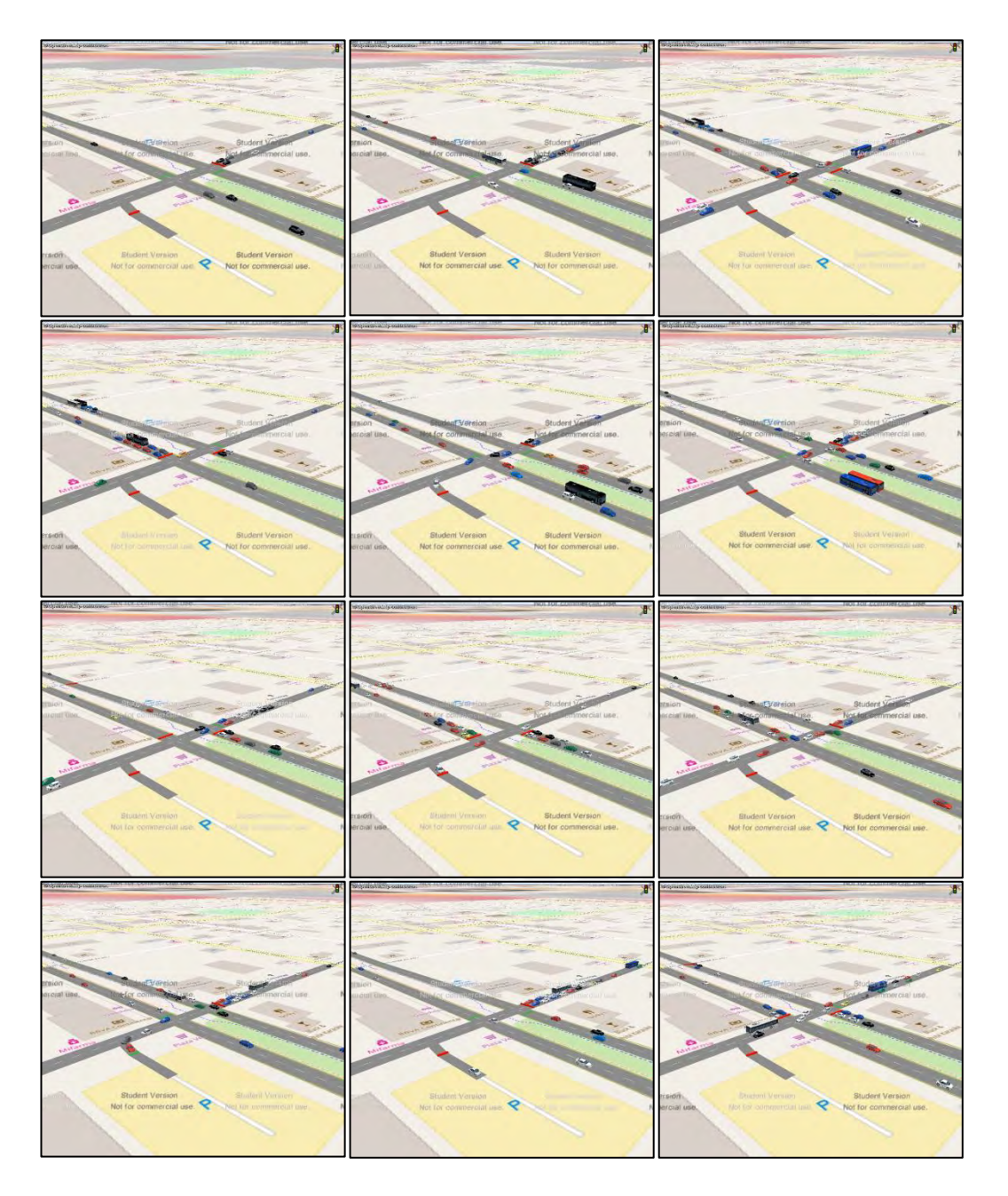

# **Anexo 7: Simulación del comportamiento de una intersección con tráfico**

# **intenso**

Video A

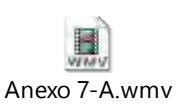

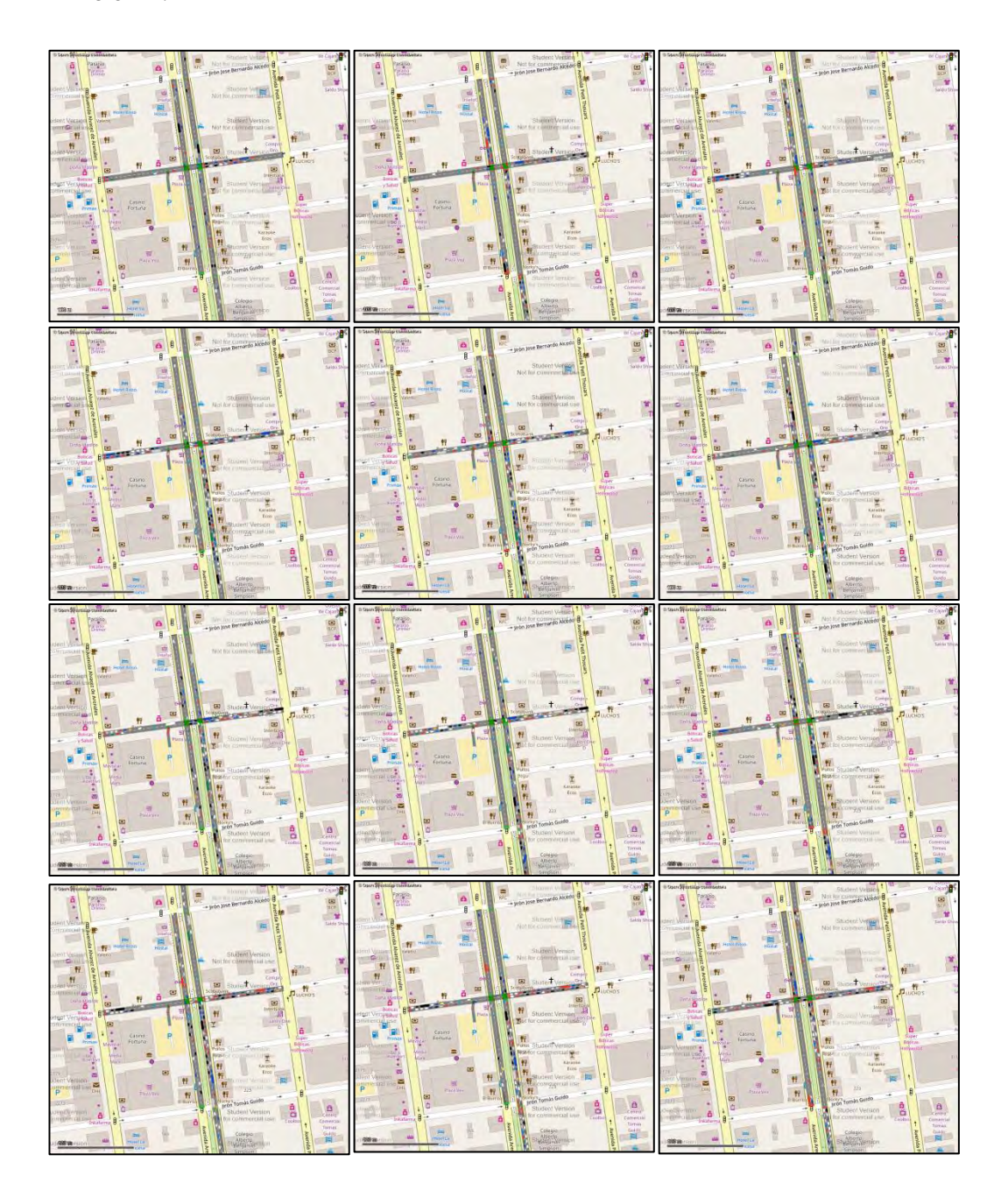

# Video B

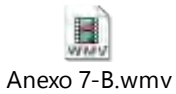

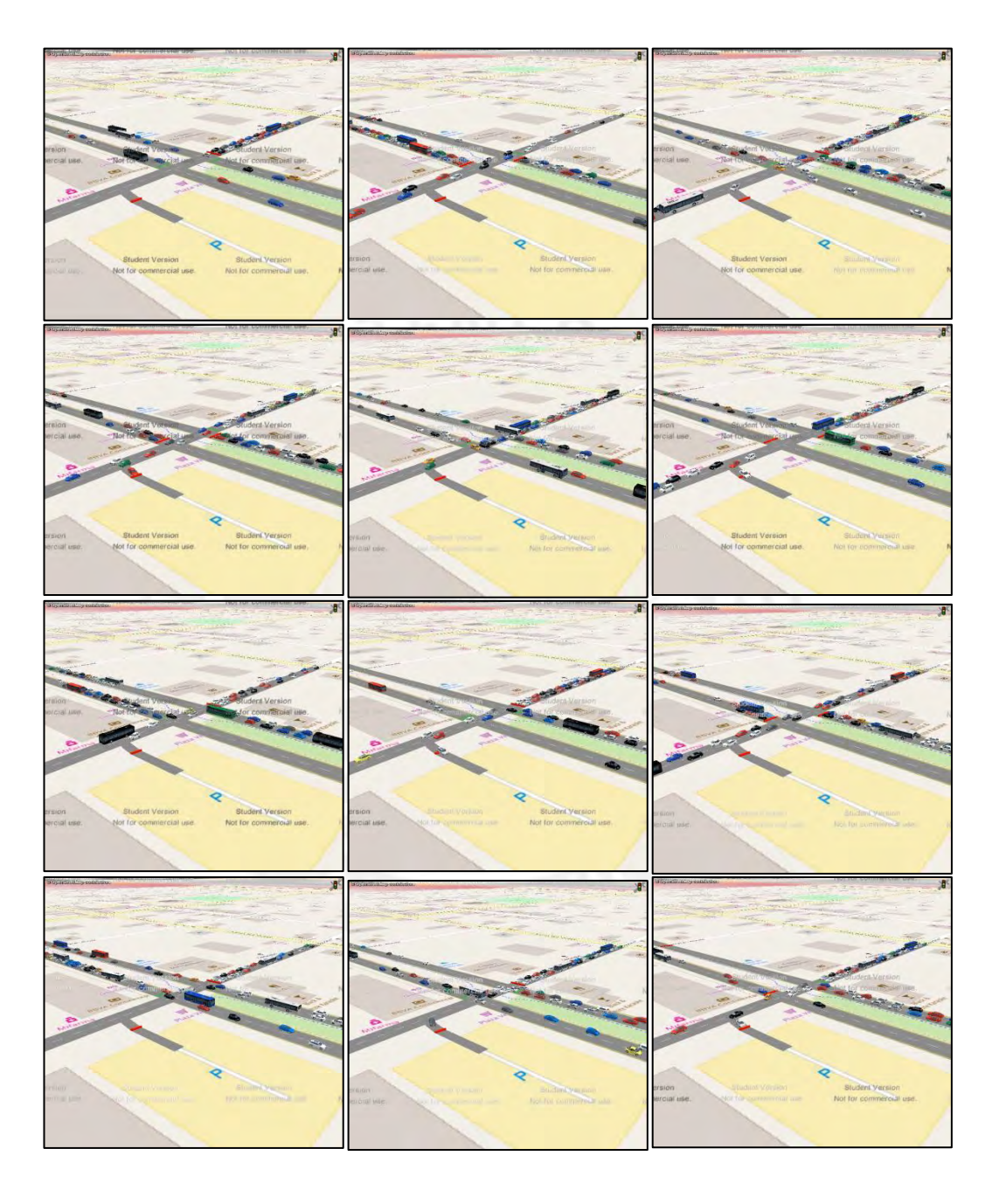

## **Anexo 8: Consumo de corriente del sistema**

# *Objetivo:*

Determinar el máximo consumo de corriente de los componentes del sistema energizados por las dos fuentes (12 V y 5V)

## *Consumo de corriente por componente:*

## **Raspberry Pi 3**

De acuerdo a las especificaciones técnicas de este componente, el consumo máximo de corriente puede ser de 2 A y será energizado con una fuente de 12 V.

# **Router TP-Link AC750 Archer 2**

De acuerdo a las características técnicas de este componente, el consumo máximo de corriente puede ser de 1.5 A y será energizado con una fuente de 12 V.

### **Router TP-Link TL-MR3020**

De acuerdo a las características técnicas de este componente, el consumo máximo de corriente puede ser de 1 A y será energizado con una fuente de 5 V.

# **Medidor de corriente ACS712**

De acuerdo a las especificaciones técnicas de este componente, el consumo máximo de corriente puede ser de 13 mA y será energizado con una fuente de 5 V. Además, se harán uso de hasta 20 de estos componentes en un mismo sistema.

## **Arreglo de luces led**

De acuerdo a las características generales de las luces leds para semáforos se conoce que el consumo máximo de cada luz es de 50 mA y son energizados con una fuente de 220V. Además, se harán uso de hasta 20 de estos componentes en un mismo sistema.

# *Consumo de corriente por fuente:*

De acuerdo a los componentes descritos anteriormente es posible observar que se requiere hacer uso de 3 diferentes fuentes de energía: 12V, 5V y 220V. A continuación, se presentan 3 tablas resumen que indican el consumo máximo de corriente por cada una de las fuentes de energía.

![](_page_40_Picture_188.jpeg)

![](_page_40_Picture_189.jpeg)

# *Conclusiones:*

- La fuente de 12 V consumirá un máximo de 3.5 A.
- La fuente de 5 V consumirá un máximo de 1.26 A.
- En total el sistema consumirá un máximo de 5.26 A.

![](_page_41_Figure_0.jpeg)

![](_page_41_Figure_1.jpeg)

![](_page_41_Figure_2.jpeg)

![](_page_41_Figure_3.jpeg)

![](_page_41_Picture_4.jpeg)

Tesis publicada con autorización del autor No olvide citar esta tesis

# TARJETA ELECTRÓNICA - CAPA SUPERIOR

![](_page_42_Picture_1.jpeg)

Tesis publicada con autorización del autor<br>No olvide citar esta tesis

# TARJETA ELECTRÓNICA - CAPA INFERIOR

![](_page_43_Picture_1.jpeg)

![](_page_44_Figure_0.jpeg)

Anexo 10: Planos de despiece **Anexo 10: Planos de despiece** 

![](_page_44_Picture_71.jpeg)

![](_page_45_Figure_0.jpeg)

A4<sub>6</sub>

![](_page_46_Figure_0.jpeg)

Anexo 11: Planos de soldadura **Anexo 11: Planos de soldadura** 

 $A4$ 

![](_page_46_Picture_39.jpeg)

![](_page_47_Figure_0.jpeg)

![](_page_48_Figure_0.jpeg)

Anexo 12: Planos de ensamblaje **Anexo 12: Planos de ensamblaje** 

![](_page_48_Picture_86.jpeg)

![](_page_49_Figure_0.jpeg)

![](_page_49_Picture_49.jpeg)

![](_page_50_Figure_0.jpeg)

![](_page_50_Picture_46.jpeg)

![](_page_51_Figure_0.jpeg)

## **Anexo 15: Pseudocódigos del sistema**

# **Pseudocódigo principal**

**ALGORITMO** Control de tránsito autónomo – Controlador Principal

------------------------------------------------------------------------------------------------------

#### **VARIABLES**

**string** ID\_Sistema, Vía\_Princiapal, Via\_Secundaria, Orientacion\_Via1, Orientacion\_Via2, Orientacion\_Via3, Orientacion\_Via4, Semaforo\_Veh1, Semaforo\_Veh2, Semaforo\_Veh3, Semaforo\_Veh4, Semaforo\_Pea1, Semaforo\_Pea2, Semaforo\_Pea3, Semaforo\_Pea4, Modo\_Operacion, ID\_Sistema, Funcion; **boleano** Giro\_Via1, Giro\_Via2, Giro\_Via3, Giro\_Via4, Alerta\_Sensores, Alerta\_Semaforos\_Veh, Alerta\_Semaforos\_Pea, Alerta\_Sistema, Sensores\_Via\_1A, Sensores\_Vía\_1B, Sensores\_Vía\_2A, Sensores\_Vía\_2B, Sensores\_Vía\_3A, Sensores\_Vía\_3B, Sensores\_Vía\_4A, Sensores\_Vía\_4B; **entero** Carriles\_Via1, Carriles\_Via2, Carriles\_Via3, Carriles\_Via4, T\_Verde\_Principal, T\_Verde\_Secundaria, T\_Veh\_Verde1, T\_Veh\_Verde2, T\_Veh\_Verde3, T\_Veh\_Verde4, T\_Veh\_Ambar1, T\_Veh\_Ambar2, T\_Veh\_Ambar3, T\_Veh\_Ambar4, T\_Veh\_Rojo1, T\_Veh\_Rojo2, T\_Veh\_Rojo3, T\_Veh\_Rojo4, T\_Pea\_Verde1-2, T\_Pea\_Verde3-4, T\_Pea\_Rojo1-2, T\_Pea\_Rojo3-4; Sensor Corriente Veh 1, Sensor Corriente Veh 2, Sensor Corriente Veh 3, Sensor Corriente Veh 4, Sensor Corriente Veh 5, Sensor Corriente Veh 6, Sensor\_Corriente\_Veh\_7, Sensor\_Corriente\_Veh\_8, Sensor\_Corriente\_Veh\_9, Sensor\_Corriente\_Veh\_9, Sensor\_Corriente\_Veh\_10, Sensor\_Corriente\_Veh\_11, Sensor Corriente Veh 12, Sensor Corriente Veh 13, Sensor Corriente Veh 14, Sensor Corriente Veh 15, Sensor Corriente Veh 16, Sensor Corriente Pea 1, Sensor Corriente Pea 2, Sensor Corriente Pea 3, Sensor Corriente Pea 4, Sensor Corriente Pea 5, Sensor Corriente Pea 6, Sensor Corriente Pea 7, Sensor Corriente Pea 8, Sensor Corriente Pea 9, Sensor Corriente Pea 10, Sensor Corriente Pea 11, Sensor Corriente Pea 12, Sensor\_Corriente\_Pea\_13, Sensor\_Corriente\_Pea\_14, Sensor\_Corriente\_Pea\_15, Sensor Corriente Pea 16;

#### **INICIO**

// Inicialización de variables

**asignar** variables string  $=$  "-";

**asignar** variables boleano = FALSE;

**asignar** variables entero  $= 0$ ;

**asignar** ID\_Sistema = "SICT-###-Via\_Principal";

**asignar** Funcion = "Controlador"

**configurar** conexión wifi con subcontroladores;

**configurar** conexión wifi con sensores;

**configurar** conexión 3G/4G con central;

**configurar** pines de entrada y salida del controlador;

### // Lectura de parámetros iniciales del sistema

#### **LEER**

```
iniciar conexión Base de Datos;
```
**leer** parámetros de Base de Datos (ID del Sistema = ID\_Sistema)

## $\{$ Vía\_Principal = Base de Datos (Vía Principal);

Vía\_Secundaria = Base de Datos (Vía Secundaria);

**para** N=1 **hasta** N=4 **hacer**

 Orientación\_Via**N**= Base de Datos (Orientación Vía N); Carriles\_Via**N**= Base de Datos (Carriles Vía N);

Giro\_Via**N**= Base de Datos (Giro Vía N);

}

T\_Verde\_Principal = Base de Datos (Tiempo de Verde Vía Principal);

T\_Verde\_Secundaria = Base de Datos (Tiempo de Verde Vía Secundaria);

#### }

 $\{$ 

**asignar** Base de Datos (Cambio de parámetros) = FALSE;

**cerrar conexión** a Base de Datos;

#### // Definición de estado de operación

**hacer ping** con sensores por conexión wifi;

**si** (recibe respuesta de ping) **hacer**

# {

}

**hacer ping** con sistemas aledaños por conexión wifi;

**si** (recibe respuesta de ping) **hacer**

```
\{Modo Operacion = "Integrado";
 } 
  sino 
\{Modo Operacion = "Local";
 }
```
**sino**   $\sim$  { Modo\_Operación = "Temporizado"; Alerta\_Sensores = TRUE; } // Determinación de estados de semáforos **ESTADOS si** (Modo\_Operación = "Integrado") **hacer** { **ejecutar interrupción cíclica** ModoIntegrado(); } **si** (Modo\_Operacion = "Local") **hacer** { **ejecutar interrupción cíclica** ModoLocal(); } **sino**   $\sim$  { **ejecutar interrupción cíclica** ModoTemporizado(); } **llamar función** Asignar\_Estados\_Controlador(); **llamar función** Envio\_Estados\_Subcontroladores(); // Verificar funcionamiento de semáforos vehiculares y peatonales **llamar función** Lectura\_Sensores\_Corriente\_Controlador(); **llamar función** Lectura Sensores Corriente Subcontroladores(); para N=1 hasta N=16 **hacer** // 16 lamparas de semáforos vehiculares { **leer** Sensor\_Corriente\_Veh\_**N; si** (Sensor Corriente Veh  $N = 0$ ) **hacer** Alerta \_Semaforos = TRUE; } **sino**   $\{$ Alerta \_Semaforos\_Veh = FALSE; } para N=1 hasta N=16 hacer // 16 lámparas de semáforos peatonales { **leer** Sensor\_Corriente\_Pea\_**N; si** (Sensor Corriente Pea  $N = 0$ ) **hacer** 

```
Alerta _Semaforos_Pea = TRUE; 
              } 
            sino 
\{Alerta _Semaforos_Pea = FALSE;
```
}

### // Envío de información del sistema

**iniciar conexión** a Base de Datos;

### **para** N=1 **hasta** N=4 **hacer**

{

 Base de Datos (Semaforo Vehicular **N**) = Semaforo\_Veh**N**; Base de Datos (Semaforo Peatonal **N**) = Semaforo\_Pea**N**; Base de Datos (Presencia Vehiculos Vía **N**-A) = Sensores\_Vía\_**N**A; Base de Datos (Presencia Vehiculos Vía **N**-B) = Sensores\_Vía\_**N**B; }

Base de Datos (Alerta de Sensores) = Alerta\_Sensores;

Base de Datos (Alerta de Semáforos Vehiculares) = Alerta\_Semaforos\_Veh;

Base de Datos (Alerta de Semáforos Peatonales) = Alerta\_Semaforos\_Pea;

Base de Datos (Alerta de Sistema) = Alerta\_Sistema;

**cerrar conexión** a Base de Datos;

### // Evaluar variación de parámetros

**iniciar conexión** a Base de Datos;

**si** (Base de Datos (Cambio de parámetros) = TRUE) **hacer**

------------------------------------------------------------------------------------------------------

```
 { 
      retornar LEER
       } 
sino 
        {
```
**retornar ESTADOS**

}

## **Pseudocódigo de Subcontroladores**

#### ----------------------------------------------------------------------------------------------------

**ALGORITMO** Control de tránsito autónomo – Subcontrolador

#### **VARIABLES**

**string** ID\_Sistema, Funcion;

**boleano** Semaforo\_Veh\_Verde, Semaforo\_Veh\_Ambar, Semaforo\_Veh\_Rojo,

Semaforo\_Veh\_Direccional, Semaforo\_Pea\_Verde\_1, Semaforo\_Pea\_Verde\_2, Semaforo\_Pea\_Rojo\_1,

Semaforo\_Pea\_Rojo\_1;

**entero** Sensor\_Sem\_Veh\_Verde, Sensor\_Sem\_Veh\_Ambar, Sensor\_Sem\_Veh\_Rojo,

Sensor\_Sem\_Veh\_Direccional, Sensor\_Sem\_Pea\_Verde\_1, Sensor\_Sem\_Pea\_Verde\_2,

Sensor\_Sem\_Pea\_Rojo\_1,

Sensor\_Sem\_Pea\_Rojo\_2;

## **INICIO**

#### // Inicialización de variables

**asignar** variables boleano = FALSE;

**asignar** variables entero  $= 0$ ;

**asignar** ID\_Sistema = "SICT-###-Via\_Principal";

**asignar** Funcion = "Subcontrolador #";

**configurar** conexión wifi con controlador;

**configurar** pines de entrada y salida del subcontrolador;

#### // Verificación de estados de semáforos

#### **VERIFICAR**

si (recibe ping) hacer

 { **retornar ESTADOS;** 

sino

```
 {
```
}

**retornar VERIFICAR;** 

}

// Lectura de estados de semáforos

### **ESTADOS**

**leer** Semaforo Veh Verde = Controlador (Estado Semaforo Vehicular Verde); **leer** Semaforo Veh Ambar = Controlador (Estado Semaforo Vehicular Ámbar); **leer** Semaforo Veh Rojo = Controlador (Estado Semaforo Vehicular Rojo);

**leer** Semáforo\_Veh\_Direccional = Controlador (Estado Semáforo Vehicular Direccional);

**leer** Semaforo Pea Verde 1 = Controlador (Estado Semaforo Peatonal Verde 1);

**leer** Semaforo\_Pea\_Verde\_2 = Controlador (Estado Semaforo Peatonal Verde 2);

**leer** Semaforo Pea Rojo 1 = Controlador (Estado Semaforo Peatonal Rojo 1);

**leer** Semaforo\_Pea\_Rojo\_2 = Controlador (Estado Semaforo Peatonal Rojo 2);

#### // Asignación de señales de control a lámparas de semáforos

**asignar** GPIO02 = Semaforo\_Veh\_Verde;

**asignar** GPIO03 = Semaforo\_Veh\_Ambar;

**asignar** GPIO04 = Semaforo Veh Rojo;

**asignar** GPIO17 = Semaforo\_Veh\_Direccional;

**asignar** GPIO05 = Semaforo Pea Verde 1;

**asignar** GPIO06 = Semaforo\_Pea\_Verde\_2;

**asignar** GPIO13 = Semaforo\_Pea\_Rojo\_1;

**asignar** GPIO19 = Semaforo\_Pea\_Rojo\_2;

#### // Lectura de sensores de corriente de semáforos

**leer** Sensor\_Sem\_Veh\_Verde = GPIO14;

**leer** Sensor\_Sem\_Veh\_Ambar = GPIO15;

**leer** Sensor\_Sem\_Veh\_Rojo = GPIO18;

**leer** Sensor\_Sem\_Veh\_Direccional = GPIO23;

**leer** Sensor\_Sem\_Pea\_Verde\_1 = GPIO16;

**leer** Sensor\_Sem\_Pea\_Verde\_2 = GPIO26;

**leer** Sensor\_Sem\_Pea\_Rojo\_1 = GPIO21;

**leer** Sensor\_Sem\_Pea\_Rojo\_2 = GPIO20;

#### // Envío de información de sensores

**enviar** Controlador (Sensor Semáforo Vehicular Verde) = Sensor\_Sem\_Veh\_Verde; **enviar** Controlador (Sensor Semáforo Vehicular Ámbar) = Sensor\_Sem\_Veh\_Ambar; **enviar** Controlador (Sensor Semáforo Vehicular Rojo) = Sensor\_Sem\_Veh\_Rojo; **enviar** Controlador (Sensor Semáforo Vehicular Direccional) = Sensor\_Sem\_Veh\_Direccional; **enviar** Controlador (Sensor Semáforo Peatonal Verde 1) = Sensor\_Sem\_Pea\_Verde\_1; **enviar** Controlador (Sensor Semáforo Peatonal Verde 2) = Sensor\_Sem\_Pea\_Verde\_2; **enviar** Controlador (Sensor Semáforo Peatonal Rojo 1) = Sensor\_Sem\_Pea\_Rojo\_1; **enviar** Controlador (Sensor Semáforo Peatonal Rojo 2) = Sensor\_Sem\_Pea\_Rojo\_2; **retornar VERIFICAR** 

------------------------------------------------------------------------------------------------------

A58

## **Pseudocódigo de otras funciones**

------------------------------------------------------------------------------------------------------

**ALGORITMO** Funcion: Asignación de Estados de Operación en Controlador

#### **INICIO Asignar\_Estados\_Controlador()**

```
// Asignación de señales de control a lámparas de semáforos 
       asignar GPIO02 = comparación (Semaforo_Veh1 == "Verde"); 
        asignar GPIO03 = comparación (Semaforo_Veh1 == Ámbar); 
        asignar GPIO04 = comparación (Semaforo Veh1 == "Rojo");
       asignar GPIO17 = comparación (Semaforo_Veh1 == "Direccional"); 
        asignar GPIO05 = comparación (Semaforo_Pea1 == "Verde"); 
       asignar GPIO06 = comparación (Semaforo_Pea2 == "Verde"); 
       asignar GPIO13 = comparación (Semaforo Pea1 == "Rojo");
        asignar GPIO19 = comparación (Semaforo_Pea2 == "Rojo"); 
       si (Carriles_Via4 > 0) hacer //Intersección tipo 3 (1 semáforo)
              { 
            retornar FIN 
             } 
       sino // Intersección tipo 1 y 2 (2 semáforos)
              { 
               asignar GPIO27 = comparación (Semaforo Veh2 == "Verde");
               asignar GPIO22 = comparación (Semaforo Veh2 == Ámbar);
               asignar GPIO10 = comparación (Semaforo_Veh2 == "Rojo"); 
               asignar GPIO09 = comparación (Semaforo_Veh2 == "Direccional"); 
             }
```
------------------------------------------------------------------------------------------------------

#### **FIN**

------------------------------------------------------------------------------------------------------

**ALGORITMO** Funcion: Envio de Estados de Operación a Subcontroladores

#### **INICIO Envio\_Estados\_Subcontroladores()**

```
// Envío de señales de control a lamparas de semáforos
```

```
si (Carriles_Via3 = 0) hacer //Intersección tipo 1
     \left\{ \right.retornar FIN 
      } 
si (Carriles Vía4 = 0) // Intersección tipo 2
      { 
        iniciar Conexión Wifi con subcontrolador 1;
        enviar Estado Semaforo Vehicular Verde = comparación (Semaforo_Veh3 == "Verde"); 
        enviar Estado Semaforo Vehicular Ámbar = comparación (Semaforo Veh3 == "Ámbar");
        enviar Estado Semaforo Vehicular Rojo = comparación (Semaforo_Veh3 == "Rojo"); 
        enviar Estado Semaforo Vehicular Direccional = comparación (Semaforo_Veh3 == 
        "Direccional");
        enviar Estado Semaforo Peatonal Verde1 = comparación (Semaforo_Pea3 == "Verde");
        enviar Estado Semaforo Peatonal Verde2 = comparación (Semaforo_Pea2 == "Verde"); 
        enviar Estado Semaforo Peatonal Rojo1 = comparación (Semaforo Pea3 == "Rojo");
        enviar Estado Semaforo Peatonal Rojo2 = comparación (Semaforo_Pea2 == "Rojo"); 
        finalizar Conexión Wifi con subcontrolador 1; 
sino // Interección tipo 4
      { 
        para N=1 hasta N=3 hacer 
\{iniciar Conexión Wifi con subcontrolador N;
                enviar Estado Semaforo Vehicular Verde = comparación (Semaforo_Veh(N+1) == 
                "Verde");
                enviar Estado Semaforo Vehicular Ámbar = comparación (Semaforo_Veh(N+1) == 
                "Ámbar");
                enviar Estado Semaforo Vehicular Rojo = comparación (Semaforo_Veh(N+1) == 
                "Rojo");
                enviar Estado Semaforo Vehicular Direccional = comparación (Semaforo_Veh(N+1)
                == "Direccional");
```
**enviar** Estado Semaforo Peatonal Verde1 = comparación (Semaforo\_Pea**(N+1)** == "Verde");

![](_page_60_Picture_145.jpeg)

**ALGORITMO** Funcion: Lectura de Sensores de Corriente del Controlador

------------------------------------------------------------------------------------------------------

**INICIO Lectura\_Sensores\_Corriente\_Controlador()** 

#### // Lectura de sensores de corriente de semáforos

**leer** Sensor\_Corriente\_Veh\_1 = GPIO14; **leer** Sensor Corriente Veh 2 = GPIO15; **leer** Sensor\_Corriente\_Veh\_3 = GPIO18; **leer** Sensor\_Corriente\_Veh\_4 = GPIO23; **leer** Sensor\_Corriente\_Veh\_5 = GPIO24; **leer** Sensor Corriente Veh 6 = GPIO25; **leer** Sensor\_Corriente\_Veh\_7 = GPIO08; **leer** Sensor\_Corriente\_Veh\_8 = GPIO07; **leer** Sensor Corriente Pea\_1 = GPIO16; **leer** Sensor\_Corriente\_Pea\_2 = GPIO26; **leer** Sensor\_Corriente\_Pea\_3 = GPIO21; **leer** Sensor\_Corriente\_Pea\_4 = GPIO20;

**FIN** 

------------------------------------------------------------------------------------------------------

------------------------------------------------------------------------------------------------------

### **ALGORITMO** Funcion: Lectura de Sensores de Corriente de Subcontroladores

**INICIO Lectura\_Sensores\_Corriente\_Subcontroladores()** 

```
// Lectura de sensores de corriente de semáforos
```

```
si (Carriles_Via3 = 0) hacer //Intersección tipo 1
\sim {
     retornar FIN 
      } 
si (Carriles_Vía4 = 0) \frac{1}{\sqrt{2}} Intersección tipo 2
      { 
        iniciar Conexión Wifi con subcontrolador 1;
        leer Sensor_Corriente_Veh_9 = Sensor Semáforo Vehicular Verde; 
        leer Sensor Corriente Veh 10 = Sensor Semáforo Vehicular Ámbar;
        leer Sensor_Corriente_Veh_11 = Sensor Semáforo Vehicular Rojo; 
        leer Sensor_Corriente_Veh_12 = Sensor Semáforo Vehicular Direccional; 
        leer Sensor_Corriente_Pea_5 = Sensor Semáforo Vehicular Verde 1; 
        leer Sensor Corriente Pea 6 = Sensor Semáforo Vehicular Verde 2;
        leer Sensor_Corriente_Pea_7 = Sensor Semáforo Vehicular Rojo 1; 
        leer Sensor_Corriente_Pea_8 = Sensor Semáforo Vehicular Rojo 2; 
        finalizar Conexión Wifi con subcontrolador 1; 
        si (Carriles_Via3 = 0) hacer Interección tipo 3
\{ para N=1 hasta N=3 hacer 
        \{iniciar Conexión Wifi con subcontrolador N;
                 leer Sensor_Corriente_Veh_(4*N+1) = Sensor Semáforo Vehicular Verde; 
                  leer Sensor Corriente Veh (4*N+2) = Sensor Semáforo Vehicular Ámbar;
                  leer Sensor_Corriente_Veh_(4*N+3) = Sensor Semáforo Vehicular Rojo; 
                  leer Sensor_Corriente_Veh_(4*N+4) = Sensor Semáforo Vehicular Direccional; 
                  leer Sensor_Corriente_Pea_(4*N+1) = Sensor Semáforo Vehicular Verde 1; 
                  leer Sensor_Corriente_Pea_(4*N+2) = Sensor Semáforo Vehicular Verde 2; 
                  leer Sensor Corriente Pea (4*N+3) = Sensor Semáforo Vehicular Rojo 1;
                  leer Sensor Corriente Pea (4*N+4) = Sensor Semáforo Vehicular Rojo 2;
                  finalizar Conexión Wifi con subcontrolador N; 
                  } 
          }
```
------------------------------------------------------------------------------------------------------

**FIN** 

}